# Vladimir Cardenas HAP823 Spring 2024 Final Project Data Preparations

April 13, 2024

## **1 HAP 464 Spring 2024 Project - Response to Antidepressants**

```
1.1 Data import from All of Us
```

```
[1]: import pandas
     import os
     # This query represents dataset "HAP464 Demographics" for domain "person" and␣
      ↪was generated for All of Us Registered Tier Dataset v7
     dataset_34828527_person_sql = ""SELECT
             person.person_id,
             person.gender_concept_id,
             p_gender_concept.concept_name as gender,
             person.birth_datetime as date_of_birth,
             person.ethnicity_concept_id,
             p_ethnicity_concept.concept_name as ethnicity,
             person.sex_at_birth_concept_id,
             p_sex_at_birth_concept.concept_name as sex_at_birth
         FROM
             `""" + os.environ["WORKSPACE_CDR"] + """.person` person
         LEFT JOIN
             `""" + os.environ["WORKSPACE_CDR"] + """.concept` p_gender_concept
                 ON person.gender_concept_id = p_gender_concept.concept_id
         LEFT JOIN
             `""" + os.environ["WORKSPACE_CDR"] + """.concept` p_ethnicity_concept
                 ON person.ethnicity_concept_id = p_ethnicity_concept.concept_id
         LEFT JOIN
             \lceil """" + os.environ["WORKSPACE_CDR"] + """.concept\lceil \cdot \rceil↪p_sex_at_birth_concept
                 ON person.sex_at_birth_concept_id = p_sex_at_birth_concept.
      ↪concept_id
         WHERE
             person.PERSON_ID IN (
                 SELECT
                     distinct person_id
```

```
FROM
                `""" + os.environ["WORKSPACE_CDR"] + """.cb_search_person`␣
↪cb_search_person
           WHERE
                cb_search_person.person_id IN (
                    SELECT
                        person_id
                    FROM
                        `""" + os.environ["WORKSPACE_CDR"] + """.person` p
                    WHERE
                        race_concept_id IN (8516)
                \lambdaAND cb_search_person.person_id IN (
                    SELECT
                        criteria.person_id
                    FROM
                        (SELECT
                            DISTINCT person_id,
                            entry_date,
                            concept_id
                        FROM
                            `""" + os.environ["WORKSPACE_CDR"] + """.
↪cb_search_all_events`
                        WHERE
                            \overline{C}concept_id IN (
                                     SELECT
                                         DISTINCT c.concept_id
                                     FROM
                                         \lceil """" + os.environ["WORKSPACE_CDR"] +↪""".cb_criteria` c
                                     JOIN
                                         (
                                             select
                                                 cast(cr.id as string) as id
                                             FROM
                                                 " """" + os.↪environ["WORKSPACE_CDR"] + """.cb_criteria` cr
                                             WHERE
                                                 concept_id IN (4152280)
                                                 AND full_text LIKE '%_rank1]%'
                                         ) a
                                             ON (
                                                 c.path LIKE CONCAT('%.',
                                             a.id,
                                             \cdot . % \cdot )
                                             OR c.path LIKE CONCAT('%.',
```

```
a.id)
                                                OR c.path LIKE CONCAT(a.id,
                                                \langle \cdot, \cdot \rangleOR c.path = a.id)WHERE
                                                is_standard = 1
                                                AND is_selectable = 1
                                            \overline{)}AND is_standard = 1
                                   \lambda) criteria
                          \lambdaAND cb_search_person.person_id NOT IN (
                              SELECT
                                   criteria.person_id
                              FROM
                                   (SELECT
                                       DISTINCT person_id,
                                       entry_date,
                                       concept_id
                                   FROM
                                       `""" + os.environ["WORKSPACE_CDR"] + """.
↪cb_search_all_events`
                                   WHERE
                                       (
                                            concept_id IN (
                                                SELECT
                                                     DISTINCT c.concept_id
                                                FROM
                                                     ^{\circ}""" + os.
↪environ["WORKSPACE_CDR"] + """.cb_criteria` c
                                                JOIN
                                                     (
                                                         select
                                                              cast(cr.id as string)\Box↪as id
                                                         FROM
                                                              " """" + os.↪environ["WORKSPACE_CDR"] + """.cb_criteria` cr
                                                         WHERE
                                                             concept_id IN (436665)
                                                             AND full_text LIKE<sub>L1</sub>
\rightarrow'%_rank1]%'
                                                     ) a
                                                         ON (
                                                              c.path LIKE CONCAT('%.',
                                                         a.id,
```

```
'.%')
                                             OR c.path LIKE CONCAT('%.',
                                             a.id)
                                             OR c.path LIKE CONCAT(a.id,
                                             '.%')
                                             OR c.path = a.id)WHERE
                                             is_standard = 1AND is selectable = 1\sum_{i=1}^{n}AND is standard = 1)
                                ) criteria
                             ) )"""
   dataset_34828527_person_df = pandas.read_gbq(
       dataset_34828527_person_sql,
       dialect="standard",
       use_bqstorage_api=("BIGQUERY_STORAGE_API_ENABLED" in os.environ),
       progress_bar_type="tqdm_notebook")
   dataset_34828527_person_df.head(5)
   Downloading: 0%| | 0/9408 [00:00<?, ?rows/s]
[1]: person_id gender_concept_id \
   0 1096517 45878463
   1 2606002 2000000002
   2 1242988 2000000002
   3 2873521 45878463
   4 1175585 45878463
                                        gender \
   0 Female
   1 Not man only, not woman only, prefer not to an…
   2 Not man only, not woman only, prefer not to an…
   3 Female
    4 Female
               date_of_birth ethnicity_concept_id ethnicity \
   0 1950-01-19 00:00:00+00:00 38003563 Hispanic or Latino
   1 1955-09-13 00:00:00+00:00 38003564 Not Hispanic or Latino
   2 1955-10-17 00:00:00+00:00 38003564 Not Hispanic or Latino
   3 1955-09-19 00:00:00+00:00 38003564 Not Hispanic or Latino
   4 1957-08-28 00:00:00+00:00 38003564 Not Hispanic or Latino
      sex_at_birth_concept_id sex_at_birth
```

```
0 0 No matching concept
    1 0 No matching concept
    2 0 No matching concept
    3 0 No matching concept
    4 0 No matching concept
[2]: import pandas
    import os
    # This query represents dataset "HAP464 Survival" for domain "observation" and␣
     ↪was generated for All of Us Registered Tier Dataset v7
    dataset_19455778_observation_sql = """
        SELECT
           observation.person_id,
           observation.observation_datetime
        FROM
            ( SELECT
               *
           FROM
               `""" + os.environ["WORKSPACE_CDR"] + """.observation` observation
           WHERE
               (
                   observation_concept_id IN (
                      4051267, 4061268, 4062254, 4083743, 4132309, 4177807,␣
     ↪4195755, 4302017, 4306655, 441139, 442605, 443882
                   \lambda\lambdaAND (
                   observation.PERSON_ID IN (
                       SELECT
                          distinct person_id
                       FROM
                          `""" + os.environ["WORKSPACE_CDR"] + """.
     ↪cb_search_person` cb_search_person
                       WHERE
                          cb_search_person.person_id IN (
                              SELECT
                                  person_id
                              FROM
                                  `""" + os.environ["WORKSPACE_CDR"] + """.
     ↪person` p
                              WHERE
                                 race_concept_id IN (8516)
                          \mathcal{L}AND cb_search_person.person_id IN (
                              SELECT
                                  criteria.person_id
```

```
FROM
                                  (SELECT
                                      DISTINCT person_id,
                                      entry_date,
                                      concept_id
                                  FROM
                                      `""" + os.environ["WORKSPACE_CDR"] + """.
↪cb_search_all_events`
                                  WHERE
                                      \left(concept_id IN (
                                               SELECT
                                                   DISTINCT c.concept_id
                                               FROM
                                                   ^{\circ}""" + os.
↪environ["WORKSPACE_CDR"] + """.cb_criteria` c
                                               JOIN
                                                    (
                                                        select
                                                            cast(cr.id as string)\Box↪as id
                                                        FROM
                                                            " """" + os.↪environ["WORKSPACE_CDR"] + """.cb_criteria` cr
                                                        WHERE
                                                            concept_id IN (4152280)
                                                            AND full_text LIKE␣
\rightarrow'%_rank1]%'
                                                   ) a
                                                        ON (
                                                            c.path LIKE CONCAT('%.',
                                                        a.id,
                                                        '.%')
                                                        OR c.path LIKE CONCAT('%.',
                                                        a.id)
                                                        OR c.path LIKE CONCAT(a.id,
                                                        '.%')
                                                        OR c.path = a.id)WHERE
                                                        is_standard = 1
                                                        AND is_selectable = 1
                                                    \sum_{i=1}^{n}AND is_standard = 1
                                          \lambda) criteria
                                  \sum_{i=1}^{n}AND cb_search_person.person_id NOT IN (
```

```
SELECT
                                             criteria.person_id
                                        FROM
                                             (SELECT
                                                 DISTINCT person_id,
                                                 entry_date,
                                                 concept_id
                                             FROM
                                                 `""" + os.environ["WORKSPACE_CDR"]␣
↪+ """.cb_search_all_events`
                                             WHERE
                                                 \overline{(\ }concept_id IN (
                                                           SELECT
                                                               DISTINCT c.concept_id
                                                           FROM
                                                               ^{\circ} "" ^{\prime\prime} + 0S.
↪environ["WORKSPACE_CDR"] + """.cb_criteria` c
                                                           JOIN
                                                               \left(select
                                                                        cast(cr.id as<sub>□</sub>)↪string) as id
                                                                    FROM
                                                                        " """" + os.↪environ["WORKSPACE_CDR"] + """.cb_criteria` cr
                                                                    WHERE
                                                                        concept_id IN␣
\rightarrow (436665)
                                                                        AND full_text␣
↪LIKE '%_rank1]%'
                                                               ) a
                                                                    ON (
                                                                        c.path LIKE␣
\rightarrowCONCAT('%.',
                                                                    a.id,
                                                                    '.%')
                                                                    OR c.path LIKE␣
\rightarrowCONCAT('\%.',
                                                                    a.id)
                                                                    OR c.path LIKE␣
↪CONCAT(a.id,
                                                                    \cdot.%\cdot)
                                                                    OR c.path = a.id)WHERE
                                                                    is_standard = 1
```

```
AND is selectable =\hookrightarrow1
                                                             \lambdaAND is standard = 1)
                                                 ) criteria
                                             ) ))
                                 ) observation"""
     dataset_19455778_observation_df = pandas.read_gbq(
        dataset_19455778_observation_sql,
        dialect="standard",
        use_bqstorage_api=("BIGQUERY_STORAGE_API_ENABLED" in os.environ),
        progress_bar_type="tqdm_notebook")
     dataset_19455778_observation_df.head(5)
    Downloading: 0%| | 0/6 [00:00<?, ?rows/s]
[2]: person_id observation_datetime
     0 3203537 2020-02-05 00:23:00+00:00
     1 3008288 2020-11-27 06:00:00+00:00
     2 1067278 2013-10-30 20:20:00+00:00
     3 1168453 2018-12-14 01:23:00+00:00
     4 1935512 2013-10-01 01:07:00+00:00
[3]: import pandas
     import os
     # This query represents dataset "HAP464 Diseases" for domain "condition" and␣
     ↪was generated for All of Us Registered Tier Dataset v7
     dataset_68803172_condition_sql = ""SELECT
            c_occurrence.person_id,
            c_standard_concept.concept_name as standard_concept_name,
             c_standard_concept.concept_code as standard_concept_code,
            c_occurrence.condition_start_datetime,
            c_occurrence.condition_end_datetime
        FROM
             ( SELECT
                 *
            FROM
                 `""" + os.environ["WORKSPACE_CDR"] + """.condition_occurrence`␣
      ↪c_occurrence
             WHERE
                 \left(condition_concept_id IN (
```

```
SELECT
                        DISTINCT c.concept_id
                    FROM
                        `""" + os.environ["WORKSPACE_CDR"] + """.cb_criteria` c
                    JOIN
                        \overline{C}select
                                 cast(cr.id as string) as id
                            FROM
                                 `""" + os.environ["WORKSPACE_CDR"] + """.
↪cb_criteria` cr
                            WHERE
                                 concept_id IN (
                                     4274025
                                 \sumAND full_text LIKE '%_rank1]%'
                        ) a
                            ON (
                                c.path LIKE CONCAT('%.',
                            a.id,
                            '.%')
                            OR c.path LIKE CONCAT('%.',
                            a.id)
                            OR c.path LIKE CONCAT(a.id,
                            '.%')
                            OR c.path = a.id)WHERE
                            is standard = 1AND is_selectable = 1
                        \mathcal{L}\sumAND (
                    c_occurrence.PERSON_ID IN (
                        SELECT
                            distinct person_id
                        FROM
                            \lceil """" + os.environ["WORKSPACE CDR"] + """.
↪cb_search_person` cb_search_person
                        WHERE
                             cb_search_person.person_id IN (
                                 SELECT
                                     person_id
                                 FROM
                                     `""" + os.environ["WORKSPACE_CDR"] + """.
↪person` p
                                 WHERE
                                     race_concept_id IN (8516)
```
 $\lambda$ AND cb\_search\_person.person\_id IN ( SELECT criteria.person\_id FROM (SELECT DISTINCT person\_id, entry\_date, concept\_id FROM  $\lceil """" + os.$ environ["WORKSPACE\_CDR"] + ↪""".cb\_search\_all\_events` WHERE ( concept\_id IN ( SELECT DISTINCT c.concept\_id FROM  $^{\circ}$  ""  $^{\circ}$  + 0S. ↪environ["WORKSPACE\_CDR"] + """.cb\_criteria` c JOIN  $\left($ select cast(cr.id as<sub>u</sub> ↪string) as id FROM  $^{\circ}$ """ + os. ↪environ["WORKSPACE\_CDR"] + """.cb\_criteria` cr WHERE concept\_id IN␣  $\rightarrow$  (4152280) AND full\_text LIKE␣  $\rightarrow$ '%\_rank1]%' ) a ON ( c.path LIKE␣  $\rightarrow$ CONCAT( $'\%$ .', a.id, '.%') OR c.path LIKE␣  $\rightarrow$ CONCAT( $'\%$ .', a.id) OR c.path LIKE CONCAT(a. ↪id, '.%') OR  $c.path = a.id)$ 

```
WHERE
                                                              is_standard = 1AND is_selectable = 1
                                                          \sum_{i=1}^{n}AND is_standard = 1
                                                 \overline{)}) criteria
                                        \sum_{i=1}^{n}AND cb_search_person.person_id NOT IN (
                                            SELECT
                                                criteria.person_id
                                            FROM
                                                 (SELECT
                                                     DISTINCT person_id,
                                                     entry_date,
                                                     concept_id
                                                 FROM
                                                     """" + os.
↪environ["WORKSPACE_CDR"] + """.cb_search_all_events`
                                                 WHERE
                                                     (
                                                          concept_id IN (
                                                              SELECT
                                                                  DISTINCT c.
↪concept_id
                                                              FROM
                                                                  " """" + os.↪environ["WORKSPACE_CDR"] + """.cb_criteria` c
                                                              JOIN
                                                                   \left(select
                                                                           cast(cr.id_{\Box})↪as string) as id
                                                                       FROM
                                                                            " """" + os.↪environ["WORKSPACE_CDR"] + """.cb_criteria` cr
                                                                       WHERE
                                                                            concept_id␣
\rightarrowIN (436665)
                                                                            AND<sub>1-1</sub>↪full_text LIKE '%_rank1]%'
                                                                   ) a
                                                                       ON (
                                                                           c.path LIKE␣
\rightarrowCONCAT('%.',
                                                                       a.id,
```
'.%') OR c.path LIKE␣  $\rightarrow$ CONCAT('%.', a.id) OR c.path LIKE␣ ↪CONCAT(a.id,  $\mathcal{L}$ .  $\mathcal{L}$ <sup>1</sup>) OR  $c.path = a$ .  $\leftrightarrow$ id) WHERE is\_standard = 1  $AND<sub>11</sub>$  $\leftrightarrow$ is\_selectable = 1  $\lambda$ AND is\_standard = 1 ) ) criteria ) )) ) c\_occurrence LEFT JOIN  $\lceil """" + os.$  environ["WORKSPACE\_CDR"] + """. ↪concept` c\_standard\_concept ON c\_occurrence.condition\_concept\_id =␣ ↪c\_standard\_concept.concept\_id""" dataset\_68803172\_condition\_df = pandas.read\_gbq( dataset\_68803172\_condition\_sql, dialect="standard", use\_bqstorage\_api=("BIGQUERY\_STORAGE\_API\_ENABLED" **in** os.environ), progress\_bar\_type="tqdm\_notebook") dataset\_68803172\_condition\_df.head(5) Downloading: 0%| | 0/4727885 [00:00<?, ?rows/s] [3]: person\_id standard\_concept\_name \ 0 1736879 Cystocele 1 2111039 Circadian rhythm sleep disorder of shift work … 2 1731801 Circadian rhythm sleep disorder of shift work … 3 1556378 Circadian rhythm sleep disorder of shift work … 4 3201836 Tinea corporis standard\_concept\_code condition\_start\_datetime condition\_end\_datetime 0 252005008 2022-02-12 03:41:17+00:00 2022-02-12 03:41:17+00:00 1 713498009 2018-07-15 00:00:00+00:00 2018-07-15 00:00:00+00:00 2 713498009 2020-09-23 00:00:00+00:00 2020-09-23 00:00:00+00:00 3 713498009 2018-06-05 00:00:00+00:00 2018-06-05 00:00:00+00:00

```
[4]: import pandas
     import os
     # This query represents dataset "HAP464 Antidepressants" for domain "drug" and␣
     ↪was generated for All of Us Registered Tier Dataset v7
     dataset_31628560_drug_sq1 = ""SELECT
             d_exposure.person_id,
             d_standard_concept.concept_name as standard_concept_name,
             d_standard_concept.concept_code as standard_concept_code,
             d_exposure.drug_exposure_start_datetime,
             d_exposure.drug_exposure_end_datetime,
             d exposure.verbatim end date,
             d_exposure.refills,
             d_exposure.quantity,
             d_exposure.days_supply
         FROM
             ( SELECT
                 *
             FROM
                 `""" + os.environ["WORKSPACE_CDR"] + """.drug_exposure` d_exposure
             WHERE
                 (
                     drug_concept_id IN (
                         SELECT
                             DISTINCT ca.descendant_id
                         FROM
                             `""" + os.environ["WORKSPACE_CDR"] + """.
      ↪cb_criteria_ancestor` ca
                         JOIN
                              \left(select
                                      distinct c.concept_id
                                  FROM
                                      \lceil """" + os. environ["WORKSPACE_CDR"] + """.
      \verb|<|cb_criteria|c
                                  JOIN
                                      (
                                          select
                                              cast(cr.id as string) as id
                                          FROM
                                              \lceil """" + os.environ["WORKSPACE_CDR"] +↪""".cb_criteria` cr
                                          WHERE
                                              concept_id IN (
```

```
21604686, 21604729, 21604788
                                           \overline{)}AND full_text LIKE '%_rank1]%'
                                  ) a
                                      ON (
                                           c.path LIKE CONCAT('%.',
                                       a.id,
                                       '.%')
                                       OR c.path LIKE CONCAT('%.',
                                       a.id)
                                       OR c.path LIKE CONCAT(a.id,
                                      \langle \cdot, \cdot \rangleOR c.path = a.id)WHERE
                                      is standard = 1AND is_selectable = 1
                                  ) b
                                       ON (
                                           ca.ancestor_id = b.concept_id
                                       \lambda\lambda\sum_{i=1}^{n}AND (
                              d_exposure.PERSON_ID IN (
                                  SELECT
                                       distinct person_id
                              FROM
                                  `""" + os.environ["WORKSPACE_CDR"] + """.
↪cb_search_person` cb_search_person
                              WHERE
                                  cb_search_person.person_id IN (
                                       SELECT
                                           person_id
                                       FROM
                                           \lceil """" + os.environ["WORKSPACE_CDR"] +↪""".person` p
                                       WHERE
                                          race_concept_id IN (8516)
                                  \mathcal{L}AND cb_search_person.person_id IN (
                                       SELECT
                                           criteria.person_id
                                       FROM
                                           (SELECT
                                               DISTINCT person_id,
                                                entry_date,
                                                concept_id
```

```
FROM
                                                  `""" + os.environ["WORKSPACE_CDR"]␣
↪+ """.cb_search_all_events`
                                             WHERE
                                                 \overline{C}concept_id IN (
                                                           SELECT
                                                                DISTINCT c.concept_id
                                                           FROM
                                                                ^{\circ}""" + os.
↪environ["WORKSPACE_CDR"] + """.cb_criteria` c
                                                           JOIN
                                                                (
                                                                     select
                                                                         cast(cr.id as<sub>u</sub>
↪string) as id
                                                                     FROM
                                                                         ^{\circ} """ + \circs.
↪environ["WORKSPACE_CDR"] + """.cb_criteria` cr
                                                                     WHERE
                                                                         concept_id IN␣
\rightarrow (4152280)
                                                                         AND full_text␣
↪LIKE '%_rank1]%'
                                                                ) a
                                                                     ON (
                                                                       c.path LIKE␣
↪CONCAT('%.',
                                                                     a.id,
                                                                     '.%')
                                                                     OR c.path LIKE␣
↪CONCAT('%.',
                                                                     a.id)
                                                                     OR c.path LIKE␣
↪CONCAT(a.id,
                                                                    \langle \cdot, \cdot \rangleOR c.path = a.id)WHERE
                                                                    is_standard = 1
                                                                    AND is_selectable =\leftrightarrow1
                                                                \sumAND is standard = 1\lambda) criteria
                                             \lambda
```

```
AND cb_search_person.person_id NOT IN (
                                                SELECT
                                                    criteria.person_id
                                                FROM
                                                    (SELECT
                                                         DISTINCT person_id,
                                                         entry_date,
                                                         concept_id
                                                    FROM
                                                         """" + os.
↪environ["WORKSPACE_CDR"] + """.cb_search_all_events`
                                                    WHERE
                                                         \left(concept_id IN (
                                                                  SELECT
                                                                      DISTINCT c.
↪concept_id
                                                                  FROM
                                                                      ^{\circ} "" ^{\circ} + 0S.
↪environ["WORKSPACE_CDR"] + """.cb_criteria` c
                                                                  JOIN
                                                                      \left(select
                                                                               cast(cr.
↪id as string) as id
                                                                           FROM
                                                                               ^{\circ}""" +_{\Box}↪os.environ["WORKSPACE_CDR"] + """.cb_criteria` cr
                                                                           WHERE
                                                                             ␣
↪concept_id IN (436665)
                                                                               AND<sub>LI</sub>↪full_text LIKE '%_rank1]%'
                                                                      ) a
                                                                           ON (
                                                                              c.path␣
↪LIKE CONCAT('%.',
                                                                           a.id,
                                                                           '.%')
                                                                           OR c.path␣
↪LIKE CONCAT('%.',
                                                                           a.id)
                                                                           OR c.path␣
↪LIKE CONCAT(a.id,
                                                                           \langle \cdot, \cdot \rangle
```

```
OR c.path =\rightarrow a.id)
                                                               WHERE
                                                                  is standard<sub>11</sub>
     ightharpoonup = 1AND␣
     \leftrightarrowis_selectable = 1
                                                               \lambdaAND is_standard␣
     ightharpoonup = 1
                                                       \lambda) criteria
                                                ) ))
                                     ) d_exposure
                                 LEFT JOIN
                                     \lceil """" + os.environ["WORKSPACE_CDR"] + """.
     ↪concept` d_standard_concept
                                         ON d_exposure.drug_concept_id =␣
     ↪d_standard_concept.concept_id"""
    dataset_31628560_drug_df = pandas.read_gbq(
        dataset 31628560 drug sql,
        dialect="standard",
        use_bqstorage_api=("BIGQUERY_STORAGE_API_ENABLED" in os.environ),
        progress_bar_type="tqdm_notebook")
    dataset_31628560_drug_df.head(5)
   Downloading: 0%| | 0/213283 [00:00<?, ?rows/s]
[4]: person_id standard_concept_name \
    0 3521063 24 HR venlafaxine 150 MG Extended Release Oral…
    1 1306203 24 HR venlafaxine 150 MG Extended Release Oral…
    2 2700224 24 HR venlafaxine 150 MG Extended Release Oral…
    3 1117650 24 HR venlafaxine 150 MG Extended Release Oral…
    4 1795485 24 HR venlafaxine 150 MG Extended Release Oral…
      standard_concept_code drug_exposure_start_datetime \
    0 729931 2016-05-13 05:00:00+00:00
    1 729931 2018-08-06 05:00:00+00:00
    2 729931 2020-07-10 05:00:00+00:00
    3 729931 2012-05-22 17:58:00+00:00
    4 729931 2007-10-31 05:00:00+00:00
      drug_exposure_end_datetime verbatim_end_date refills quantity days_supply
    0 2016-05-19 05:00:00+00:00 NaT <NA> NaN <NA>
    1 2018-08-31 05:00:00+00:00 NaT 0 28.0 <NA>
```
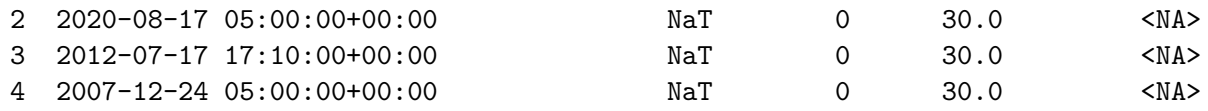

#### **1.2 Data Checkpoint**

```
[5]: # Import libraries with short names
     import pandas as pd
     import numpy as np
     import os
```

```
[6]: demographics_df = dataset_34828527_person_df # participant demographics
    dead_df = dataset_19455778_observation_df # dead participants
    diseases_df = dataset_68803172_condition_df # all diseases
    antidepressant_df = dataset_31628560_drug_df # all antidepressants
```
## **1.3 Data Preparation**

#### **1.3.1 Prepare antidepressants dataframe**

#### **Group antidepressants using the the grouping file to create grouped\_ad\_df**

```
[7]: # Read the antidepressant grouping file
     ad_grouping_df = pd.read_csv("./data/unique_ad_grouped.csv")
     ad_grouping_df.head()
```
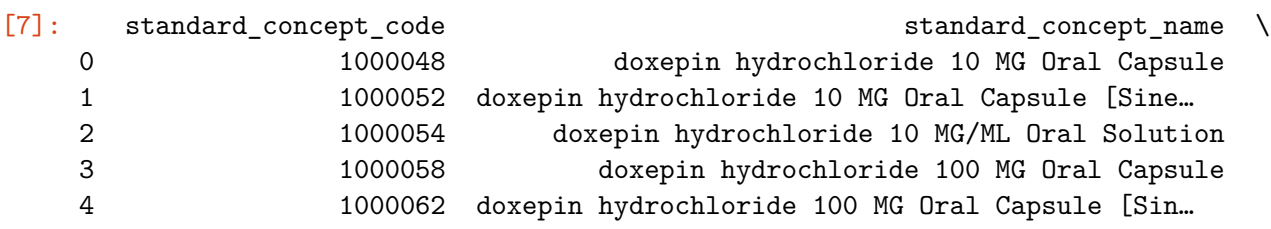

ad\_grouping

- 0 Doxepin
- 1 Doxepin
- 2 Doxepin
- 3 Doxepin
- 4 Doxepin

```
[8]: # Convert standard_concept_code to Int64
```

```
antidepressant df['standard concept code'] =↪antidepressant_df['standard_concept_code'].astype('Int64')
# Left join to group the antidepressants based on standard_concept_code
grouped_ad_df = pd.merge(antidepressant_df,\Box↪ad_grouping_df[['standard_concept_code', 'ad_grouping']],
                     on='standard_concept_code', how='left')
grouped_ad_df.head()
```
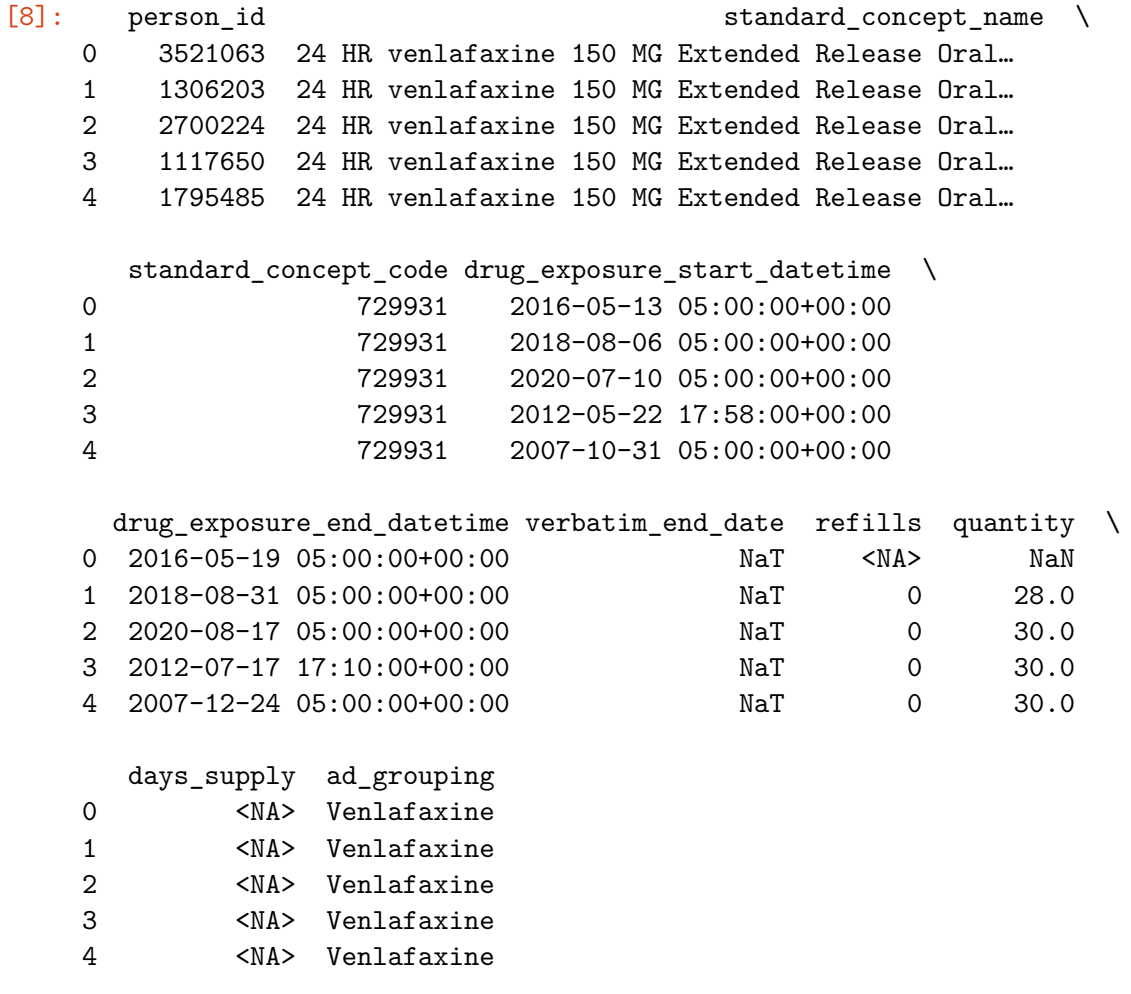

[9]: *# Number of participants prior to dates processing* len(grouped\_ad\_df['person\_id'].unique().tolist())

```
[9]: 7081
```

```
[10]: # Drop unneeded columns will use AD grouping moving forward
      grouped\_ad\_df = grouped\_ad\_df.drop(columns=['standard\_concept_name',\_ \sqcup↪'standard_concept_code'])
      grouped_ad_df.head()
```
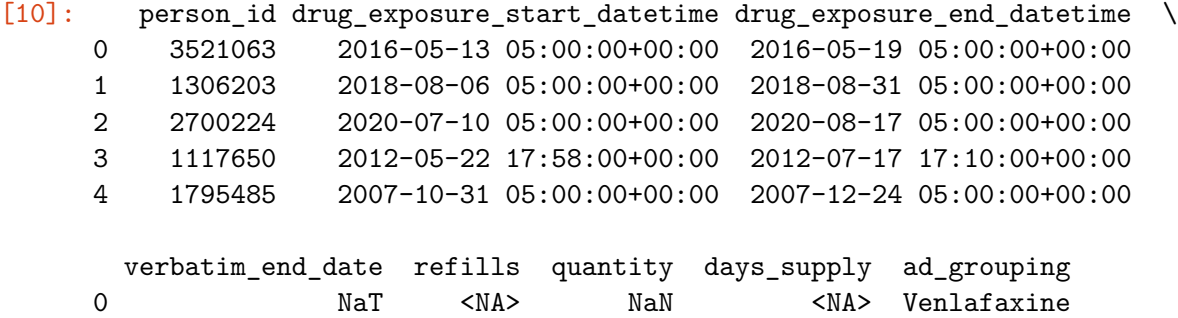

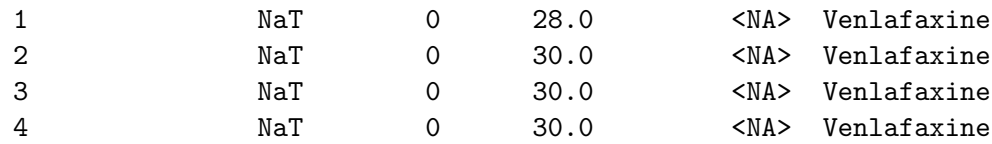

#### **Fill out data for antidepressant dates**

- Start date (first 3 trials)
- End date (first 3 trials)
- Dosage days (first 3 trials)
- Up to 4 weeks is just random non adherence

Note: Process followed only allows for the dates for the first 3 trials of the antidepressant. If the antidepressant is prescribed again after the first 3 trials, these succeeding trial periods will not be included. This means that the antidepressant only has 3 chances to succeed or fail.

[12]: grouped\_ad\_df.shape[0] *# number of rows with duplicates*

```
[12]: 213283
```

```
[13]: # Remove duplicate rows
```

```
grouped_ad_df = grouped_ad_df.drop_duplicates(
    subset=['person_id',
            'drug_exposure_start_datetime',
            'drug_exposure_end_datetime',
            'days_supply',
            'ad_grouping'])
```
[14]: grouped\_ad\_df.shape[0] *# number of rows without duplicates*

```
[14]: 177939
```

```
[15]: grouped_ad_df.head()
```
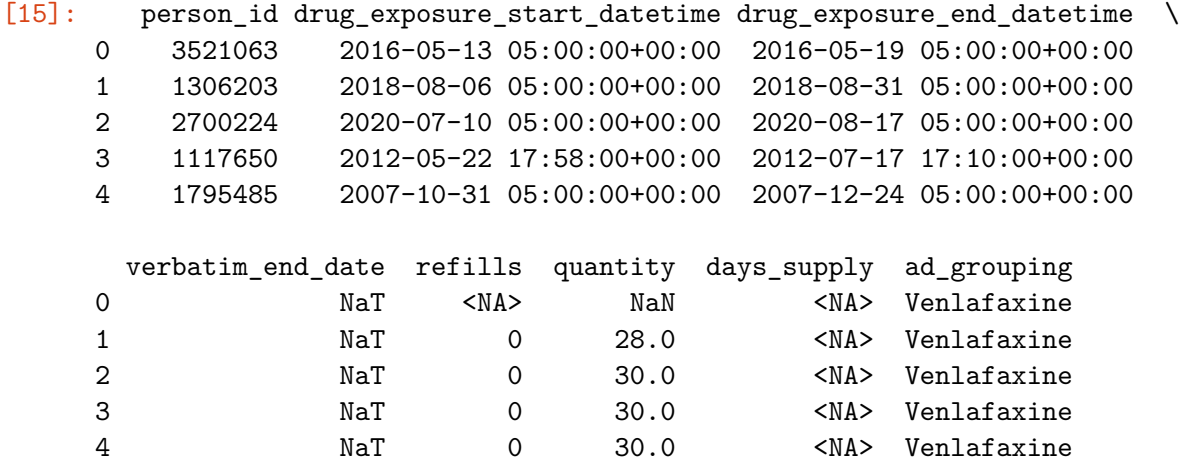

```
[16]: # import library
      from datetime import datetime, timedelta
```
dtype: object

```
[17]: # Initialize ad_dates_df to store dosage dates and days for each antidepressant␣
      ↪group per person
     # Define a dataframe with the desired structure
     ad_dates_df = pd.DataFrame(columns=[
         "person_id",
         "ad grouping".
         "trial_number",
         "earliest ad start",
         "earliest_ad_end",
         "dosage_days"
     ])
     # Check datatypes for match with required processing
     print(ad_dates_df.dtypes)
    person id object
    ad_grouping object
    trial number object
    earliest_ad_start object
    earliest_ad_end object
    dosage_days object
    dtype: object
[18]: # Change integers to nullable ints
     ad_dates_df['person_id'] = ad_dates_df['person_id'].astype('Int64')
     ad_dates_df['trial_number'] = ad_dates_df['trial_number'].astype('Int64')
     ad_dates_df['dosage_days'] = ad_dates_df['dosage_days'].astype('Int64')
     # Change dates to proper dates data types
     ad_dates_df['earliest_ad_start'] = pd.
      ↪to_datetime(ad_dates_df['earliest_ad_start'])
     ad_dates_df['earliest_ad_end'] = pd.to_datetime(ad_dates_df['earliest ad end'])
     # Print the DataFrame with updated datatypes
     print(ad_dates_df.dtypes)
     # Retain data type for ad_grouping as object / string
    person_id Int64
    ad_grouping object
    trial_number Int64
    earliest ad start datetime64[ns]
    earliest_ad_end datetime64[ns]
    dosage_days int64
```
 $[19]$ : ad\_dates\_df.info()

```
<class 'pandas.core.frame.DataFrame'>
     RangeIndex: 0 entries
     Data columns (total 6 columns):
      # Column Non-Null Count Dtype
     --- ------ -------------- -----
      0 person_id 0 non-null Int64
      1 ad_grouping 0 non-null object
      2 trial_number 0 non-null Int64
      3 earliest_ad_start 0 non-null datetime64[ns]
      4 earliest_ad_end 0 non-null datetime64[ns]
      5 dosage_days 0 non-null Int64
     dtypes: Int64(3), datetime64[ns](2), object(1)
     memory usage: 124.0+ bytes
[20]: \# define function to calculate end dates and dosage days given the values of
      ↪the end date and days supplies columns
     def calculate_dosage_days(row, trial_end, trial_dosage):
         # end date and days supply do not have values
         if (pd.isna(row['drug_exposure_end_datetime']) and
             (pd.isna(row['days_supply']) or row['days_supply'] == 0)):
             # take start date as end date and increment dosage (one time dose)
             trial_end = row['drug_exposure_start_datetime']
             trial_dosage += 1# end date has value but days supply does not
         elif (pd.isna(row['days_supply']) or row['days_supply'] == 0):
             # take current end date and assume same dosage days as time elapse
             trial_end = row['drug_exposure_end_datetime']
             date_diff = row['drug\_exposure\_end\_datetime'] -↪row['drug_exposure_start_datetime']
             trial_dosage += date_diff.days +1# end date has no value but days supply has
         elif pd.isna(row['drug_exposure_end_datetime']):
             # increment dosage days by days supply and assume same number of days
             # elapsed from start date to get end date
             trial_end = row['drug_exposure_start_datetime'] +_{\text{L}}↪timedelta(days=row['days_supply']) - timedelta(days=1)
             trial_dosage += row['days_supply']
         # end date and days supply have values
         else:
             # get current end date and increment dosage days by days supply
```

```
trial_end = row['drug_exposure_end_datetime']
              trial_dosage += row['days_supply']return trial_end, trial_dosage
[21]: # define function to process antidepressant dates for each person
      def process_person(person, person_subset):
          ad_dates_list = []
          # loop through every antidepressant the person is taking
          for ad in person_subset['ad_grouping'].unique():
              # create a subset for the antidepressant for the person
              person_ad_subset = person_subset[person_subset['ad_grouping'] == ad]
              # Get the earliest antidepressant start date
              earliest_ad_start = person_ad_subset['drug_exposure_start_datetime'].
       \sin()# Sort dosage data for the person and antidepressant by start date
              person_ad_subset_sorted = person_ad_subset.
       ↪sort_values(by='drug_exposure_start_datetime')
              # Initialize values for end date and dosage trackers
              earliest_ad_end = earliest_ad_start
              dosage_days = 0## Initialize trial trackers, there will be a maximum of 3 trials
              trial, trial_end, trial_dosage = 1, earliest_ad_start, 0
              # Loop sorted dosage data and find values for end date amd dosage days
              for index, row in person_ad_subset_sorted.iterrows():
                  # if start date is more than 4 weeks from current end date or the␣
       ↪last row then process trackers
                  if (((row['drug_exposure_start_datetime'] - trial_end) >␣
       ↪timedelta(days=28)) or
                      (index == person_ad\_subset\_sorted.index[-1])):
                      # take the current trial end and trial days to write on the␣
       ↪table
                      earliest_ad_end, dosage_days = trial_end, trial_dosage
                      # append to the dates being tracked
                      ad_dates_list.append({
                          'person_id': person,
                          'ad_grouping': ad,
                          'trial_number': trial,
```

```
'earliest_ad_start': earliest_ad_start,
                          'earliest_ad_end': earliest_ad_end,
                          'dosage_days': dosage_days
                      })
                      # if the last trial or last row then break the loop
                      if (trial > 2) or (index == person_ad_subset_sorted.index[-1]):
                          break
                      # if not the last trial or last row, initialize the next dosage␣
       ↪dates
                      else:
                          earliest_ad_start = row['drug_exposure_start_datetime']
                          earliest_ad_end = row['drug_exposure_start_datetime']
                      # update trial trackers to start tracking next trial
                      trial_end = row['drug_exposure_start_datetime']
                      trial += 1trial dosage = 0# current end date in tracker is greater than the dates being␣
       ↪processed then skip
                  if ((trial_end > row['drug_exposure_end_datetime']) or
                      ((pd.isna(row['drug_exposure_end_datetime']) and (trial_end >␣
       ↪row['drug_exposure_start_datetime'])))):
                      continue
                  # calculate trial end date and dosage for the row
                  trial_end, trial_dosage = calculate_dosage_days(row, trial_end,\Box↪trial_dosage)
          return ad_dates_list
[22]: # Iterate over unique person_ids in grouped_ad_df
      for person in grouped_ad_df['person_id'].unique():
          # create a subset for the person
          person_subset = grouped_ad_df[grouped_ad_df['person_id'] == person]
          # get the relevant antidepressant trial dates and dosage days for the person
          ad_dates_list = process_person(person, person_subset)
          # append to the dataframe
          ad_dates_df = pd.concat([ad_dates_df, pd.DataFrame(ad_dates_list)],\Box↪ignore_index=True)
      ad_dates_df.head(5)
```
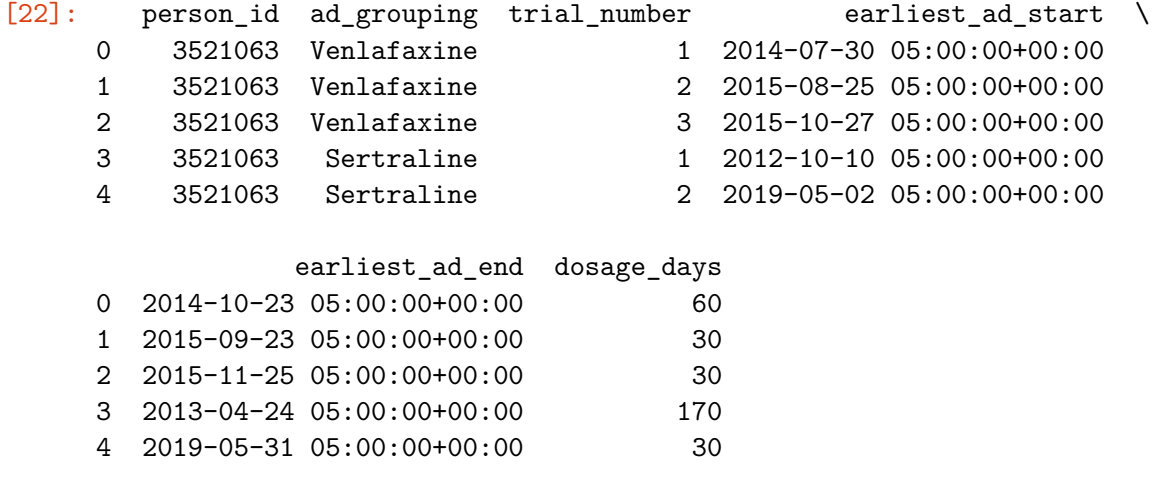

#### **Fill out antidepressant remission details for each trial**

- Check if dosage days for the trial is more than 70 days (10 weeks), dose\_70p (1 or 0)
- Check if there are other antidepressants start within the trial, other\_ad (1 or 0)
- If dose  $\sqrt{70p}$  is 1 and other\_ad is 0 for the trial, then Remission is 1 otherwise 0

```
[23]: # Create the new columns for dose_70p
      ad_dates_df['dose_70p'] = np.where(ad_data_sdf['dosage_days'] > = 70, 1, 0)
```
ad\_dates\_df.head(5)

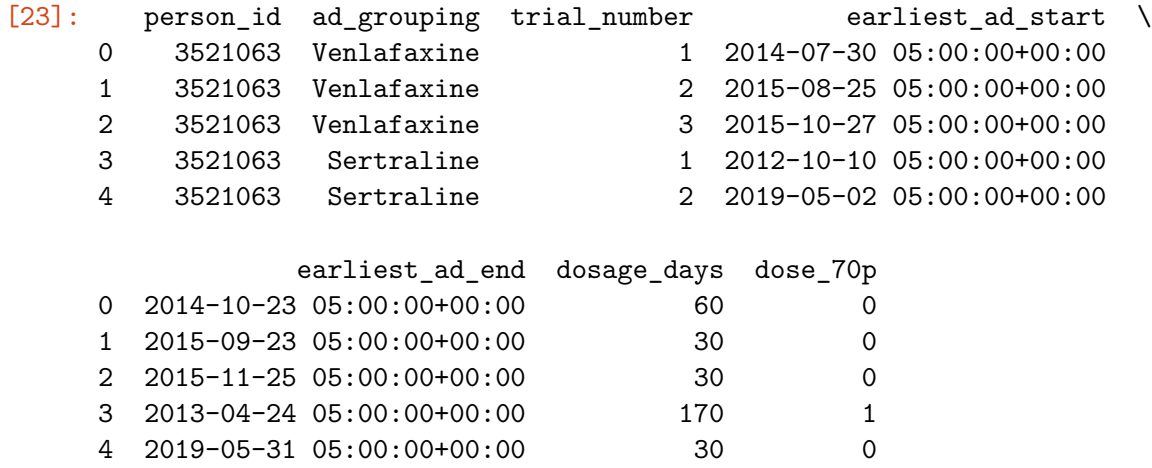

```
[24]: # Create functions to calculate starting other antidepressants within the trial␣
      ↪period
      # Function to compute oth_ad columns
      def compute_other_ad (row, person_counts):
          # if only one row then there is no history of other antidepressants
          if person_counts[row['person_id']] == 1:
             return 0
```

```
else: # check if another antidepressant was started within 10 weeks or 70␣
↪days
      trial_start = row['earliest_ad_start']
      trial_end = trial\_start + pd.Timedelta(days=70)# Check other rows for the same person_id for other antidepressants
       other_rows = ad\_dates\_df[(ad\_dates\_df['person_id'] == row['person_id'])\xi(ad_dates_df['ad_grouping'] !=␣
↪row['ad_grouping'])]
       # find row where antidepressant started within trial period return 1 if␣
↪found
      for _, other_row in other_rows.iterrows():
           ad_start = other_row['earliest_ad_start']
           if pd.notna(ad_start) and trial_start <= ad_start <= trial_end:
               return 1
       # return 0 if not found
      return 0
```

```
[25]: # Count the occurrences of each person_id
      person_counts = ad_dates_df['person_id'].value_counts()
```

```
# Fill values for the use of other antidepressants for the time period
ad\_dates\_df['other\_ad'] = ad\_dates\_df.append(compute\_other\_ad, axis=1, \Box↪args=(person_counts,))
```

```
ad_dates_df.head()
```
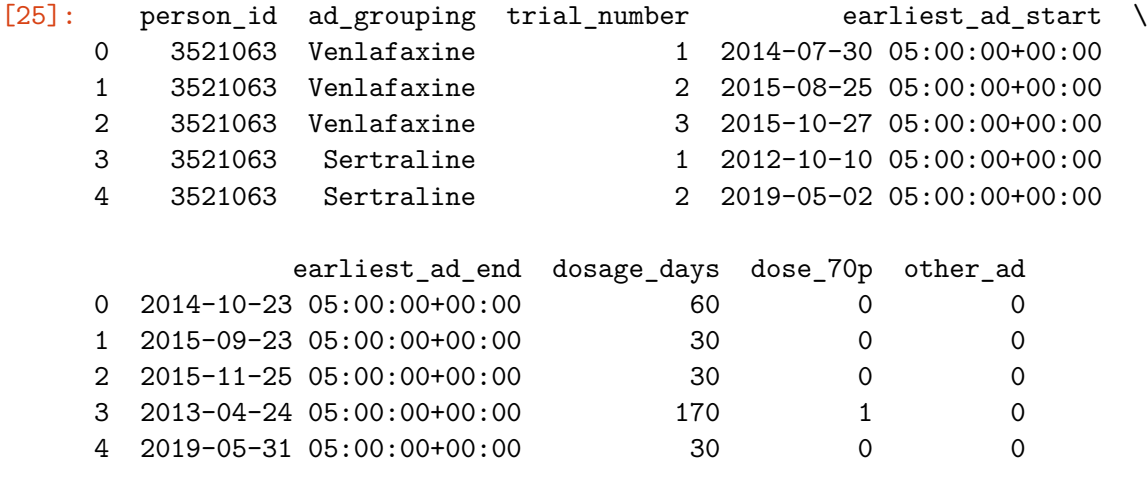

 $[26]$ : *# If dose\_70p is 1 and other\_ad is 0 for the trial, then Remission is 1* ↪*otherwise 0*

```
ad_dates_df['Remission'] = np.where((ad_dates_df["dose_70p"] == 1) \&\rightarrow (ad_dates_df["other_ad"] == 0), 1, 0)
```

```
ad_dates_df.head()
```
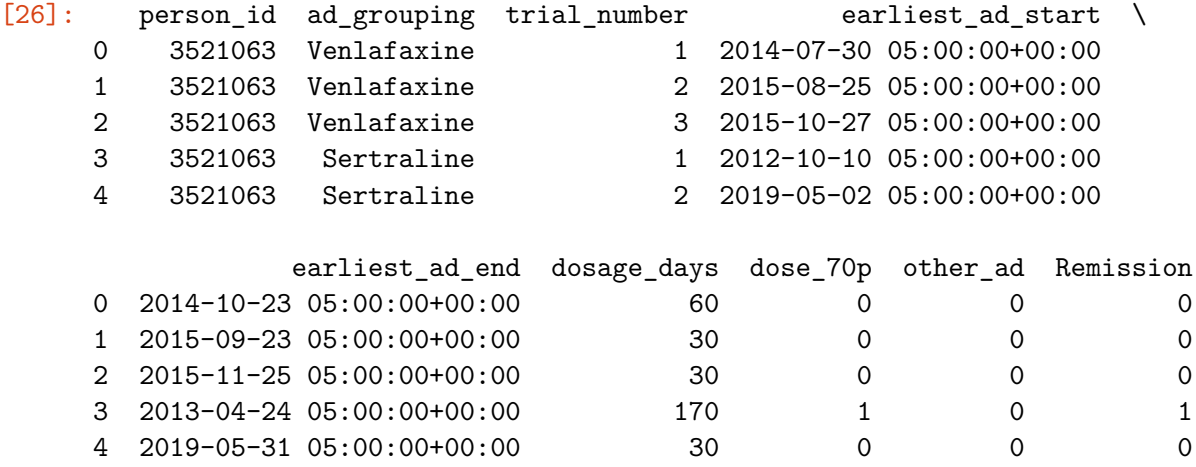

#### **1.3.2 Create analysis dataframe**

From the flattended antidepressant dataframe, we can use this as a base for our analysis dataframe and combine with person the person dataframe

```
[27]: # Create analysis dataframe by left joining with demographics dataframe and␣
     ↪then the dead dataframe
    analysis_df = pd.merge(ad_dates_df, demographics_df, on='person_id', how='left')
    # Rename column to date_of_death in dead_df
    dead_df = dead_df.rename(columns={'observation_datetime': 'date_of death'})
     # left join with analysis_df on person_id
    analysis_df = pd.merge(analysis_df, dead_df, on='person_id', how='left')
    analysis_df.head()
[27]: person_id ad_grouping trial_number earliest_ad_start \
    0 3521063 Venlafaxine 1 2014-07-30 05:00:00+00:00
    1 3521063 Venlafaxine 2 2015-08-25 05:00:00+00:00
    2 3521063 Venlafaxine 3 2015-10-27 05:00:00+00:00
    3 3521063 Sertraline 1 2012-10-10 05:00:00+00:00
    4 3521063 Sertraline 2 2019-05-02 05:00:00+00:00
               earliest_ad_end dosage_days dose_70p other_ad Remission \
    0 2014-10-23 05:00:00+00:00  60  0 0 0 0
    1 2015-09-23 05:00:00+00:00 30 0 0 0
    2 2015-11-25 05:00:00+00:00 30 0 0 0
```
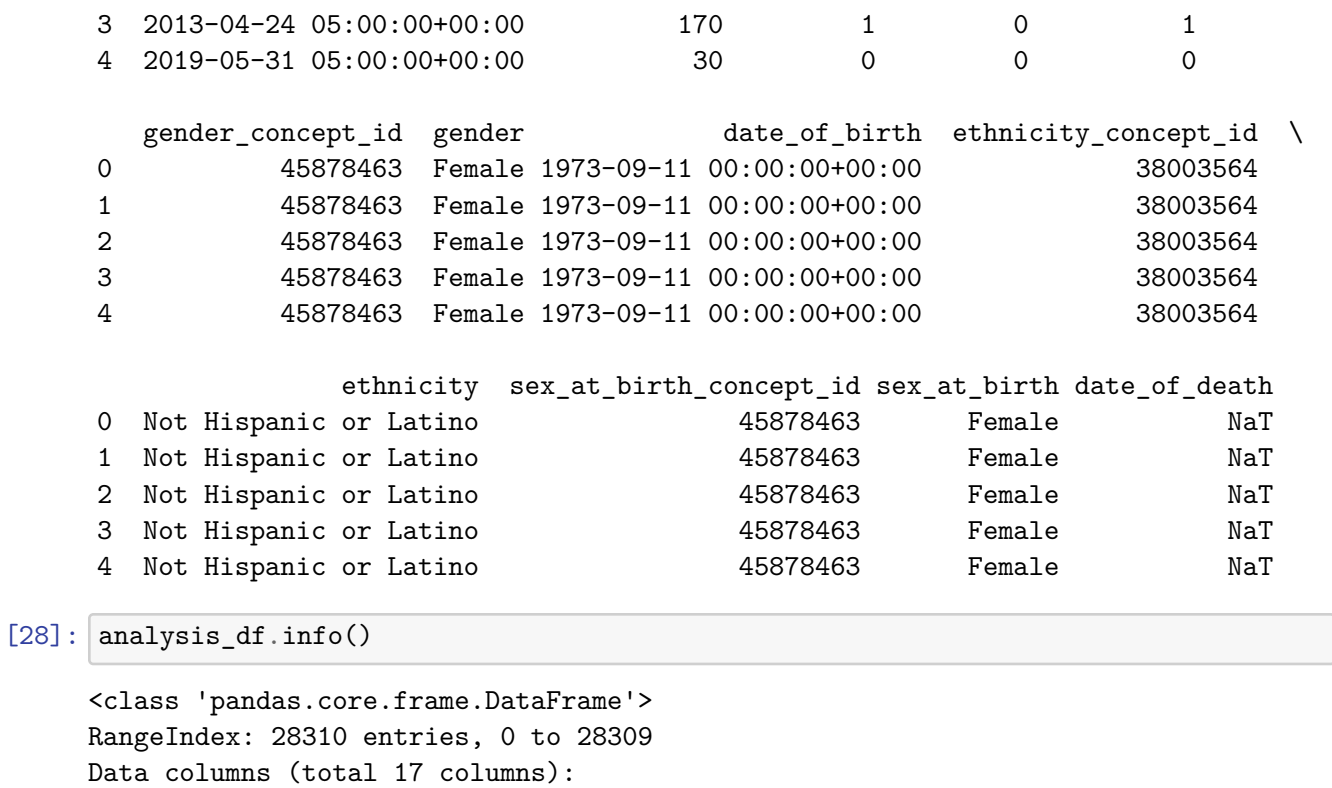

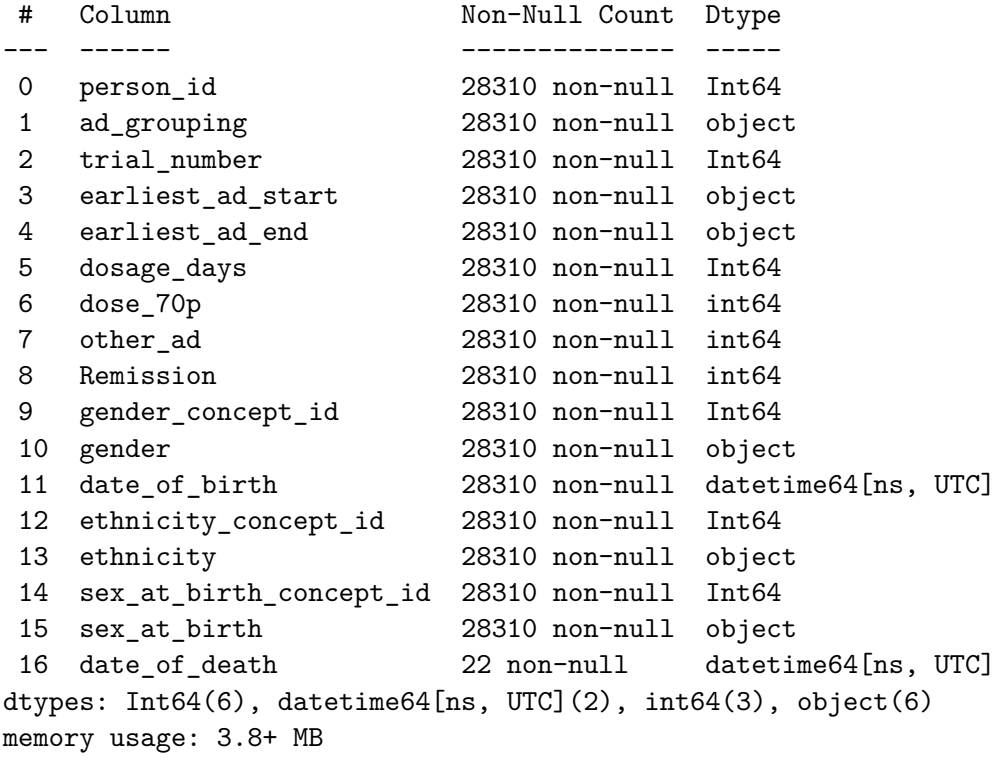

[29]: *# Set data types that are not appropriate after creation of new dataframe*

*# Dates should be correctly typed*

```
analysis_df['earliest_ad_start'] = pd.
 ↪to_datetime(analysis_df['earliest_ad_start'])
analysis_df['earliest_ad_end'] = pd.to_datetime(analysis_df['earliest_ad_end'])
```

```
# Print the DataFrame with updated datatypes
print(analysis_df.dtypes)
```
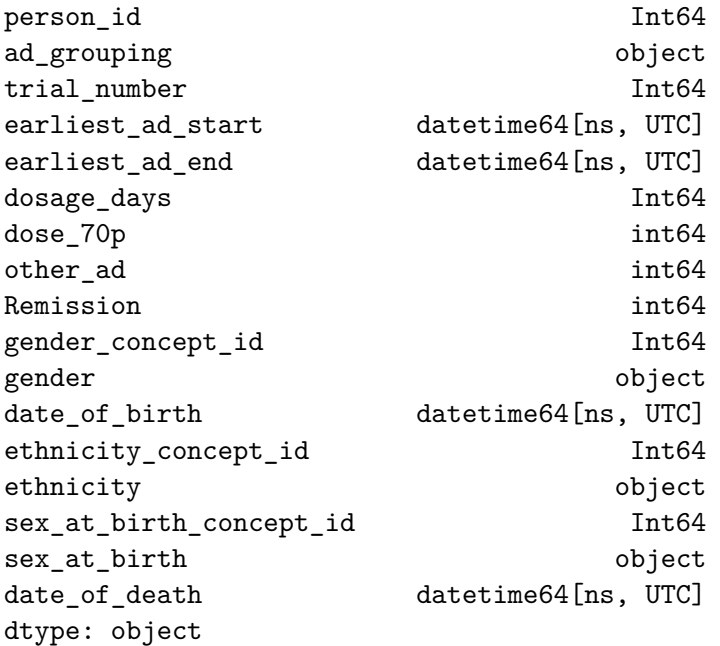

**Calculate age at antidepressant start and age at death**

```
[30]: # Calculate age in years at adantidepressant start
      analysis_df['age_at_ad'] = (analysis_df['earliest_ad_start'] -<sub>u</sub>↪analysis_df['date_of_birth']).dt.days / 365.25
      # For 'age_at_death', only calculate where 'date_of_death' is not null
      # This ensures we don't get NaN values for people who are still alive
      analysis_df.loc[analysis_df['date_of_death'].notnull(), 'age_at_death'] = (
          analysis_df['date_of_death'] - analysis_df['date_of_birth']).dt.days / 365.
       \sqrt{25}analysis_df.head()
```
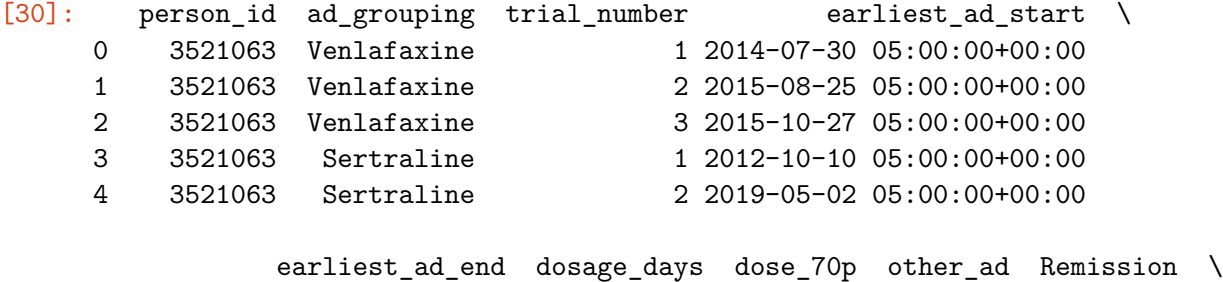

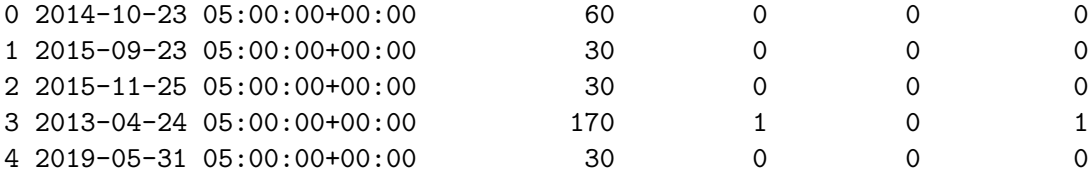

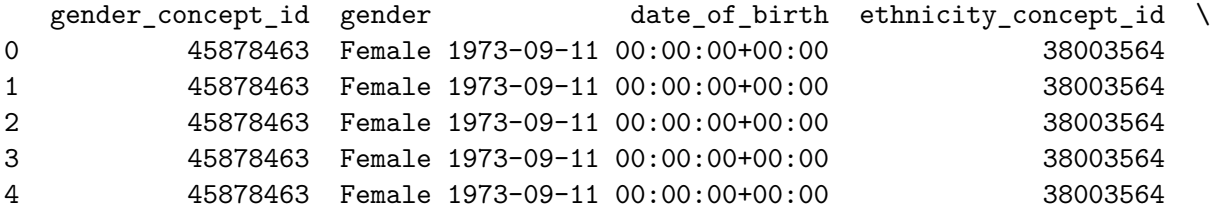

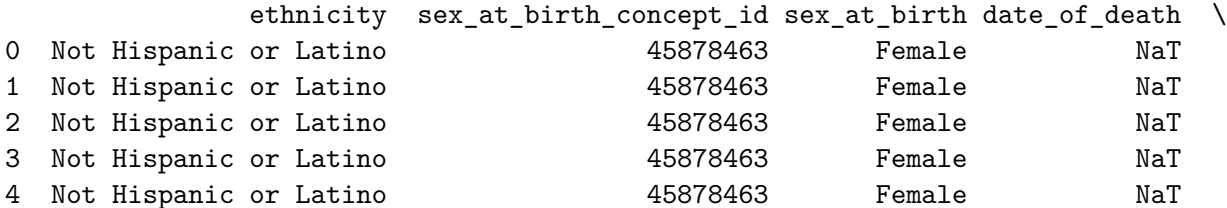

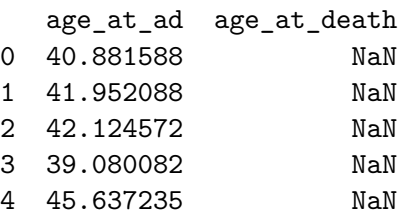

**Create age groups** Age groups will be as follows: - 0 to 12 - 13 to 19 - 20 to 40 - 41 to 64 - 65 to 79 - 80 to 89

```
[31]: # Get the age range in the data
      # Find the minimum age at ad
      min_age_at_ad = analysis_df['age_at_ad'].min()
      # Find the maximum age at ad
      max_age_at_ad = analysis_df['age_at_ad'].max()
      print(f"Minimum age at ad: {min_age_at_ad}")
      print(f"Maximum age at ad: {max_age_at_ad}")
     Minimum age at ad: 7.709787816563997
     Maximum age at ad: 88.09034907597535
```

```
[32]: # Define bins for age ranges
      bins = [0, 12, 19, 40, 64, 79, 89]
      # Define labels for age groups
```

```
labels = [ 'age 0-12', 'age 13-19', 'age 20-40', 'age 41-64', 'age 65-79', 'age<sub>□</sub>↪80-89']
# Create a categorical column for age ranges
analysis_df['age_range'] = pd.cut(analysis_df['age_at_ad'], bins=bins,\Box↪labels=labels, right=True, include_lowest=True)
# Create dummy variables for the age ranges
age_dummies = pd.get_dummies(analysis_df['age_range']).astype(int)
# Concatenate the dummy variables with the original DataFrame
analysis_df = pd.concat([analysis_df, age_dummies], axis=1)
analysis_df.head()
```
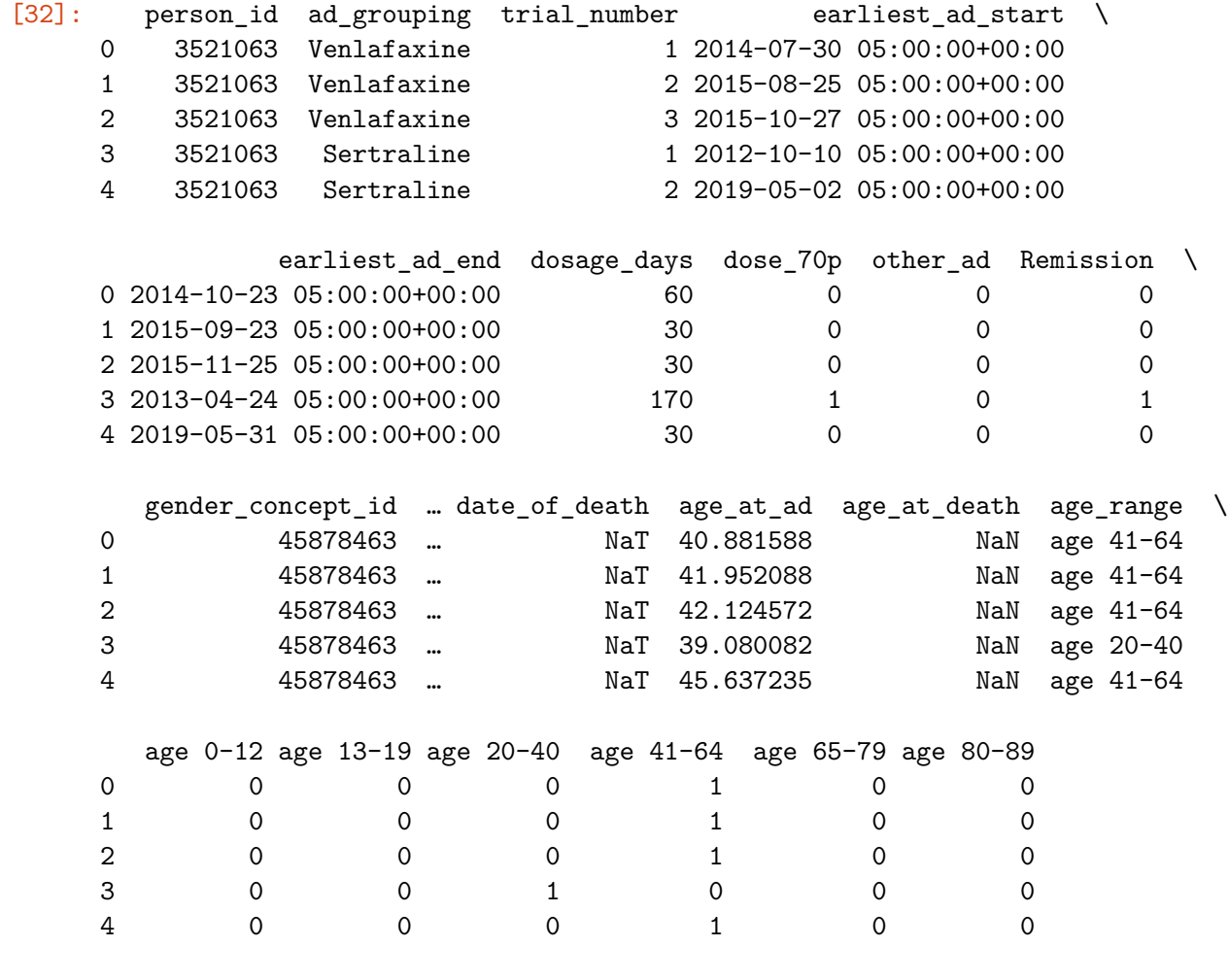

[5 rows x 26 columns]

**Indicator for female sex at birth** This is the indicator used for the reference study. We will need to use it too to validate the results.

[33]: analysis\_df['Female'] = np.where(analysis\_df['gender'] == 'Female', 1, 0)

```
analysis_df.head()
```
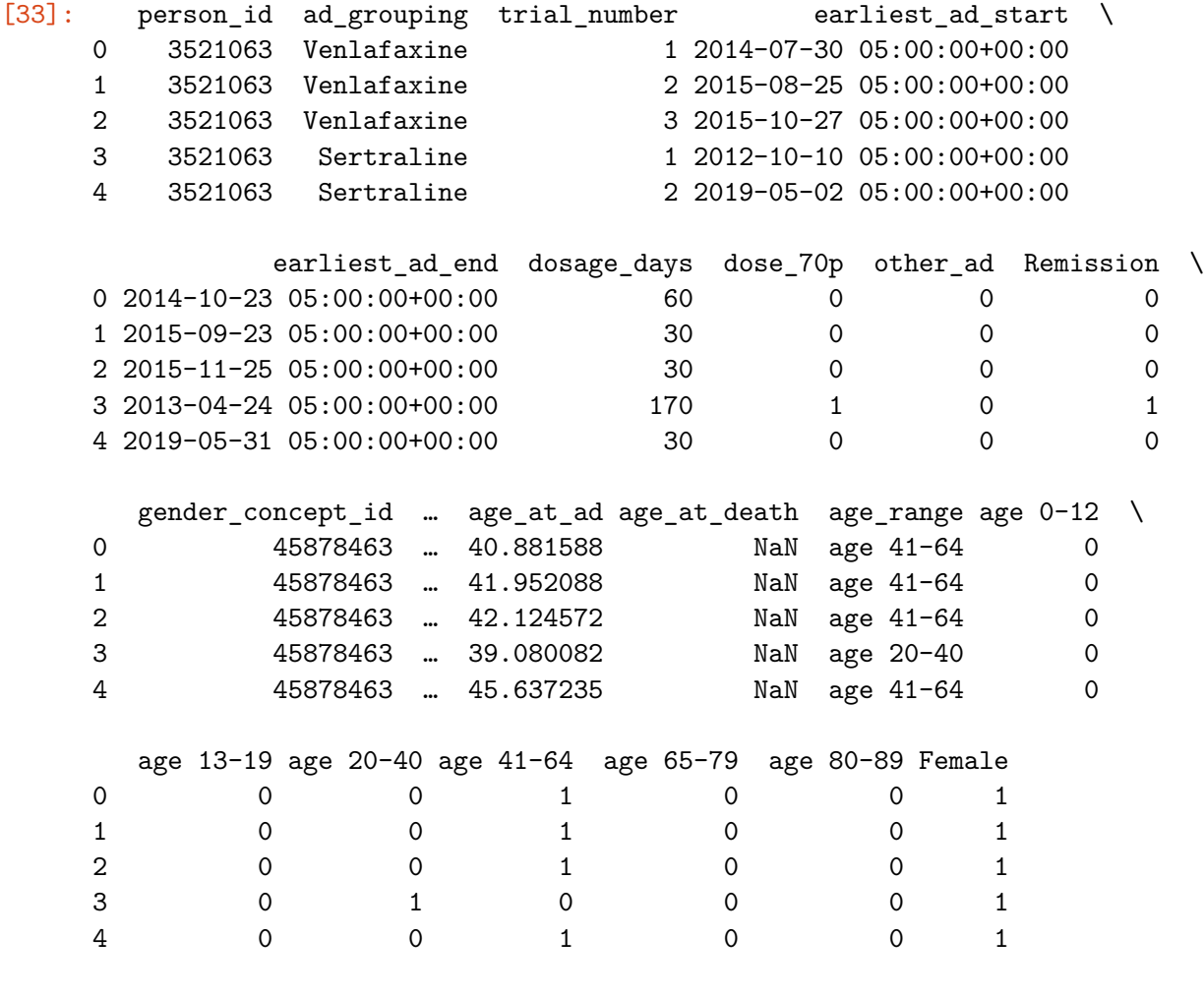

[5 rows x 27 columns]

## **1.3.3 Prepare diseases dataframe**

```
Remove duplicates
```
[34]: diseases\_df.shape[0] *# number of rows with duplicates*

```
[34]: 4727885
```

```
[35]: # Remove duplicate rows
```

```
diseases_df = diseases_df.drop_duplicates(
    subset=['person_id',
            'standard_concept_code',
            'condition_start_datetime',
            'condition_end_datetime'])
```
[36]: diseases\_df.shape[0] *# number of rows without duplicates*

[36]: 3813477

```
[37]: diseases_df.head()
```
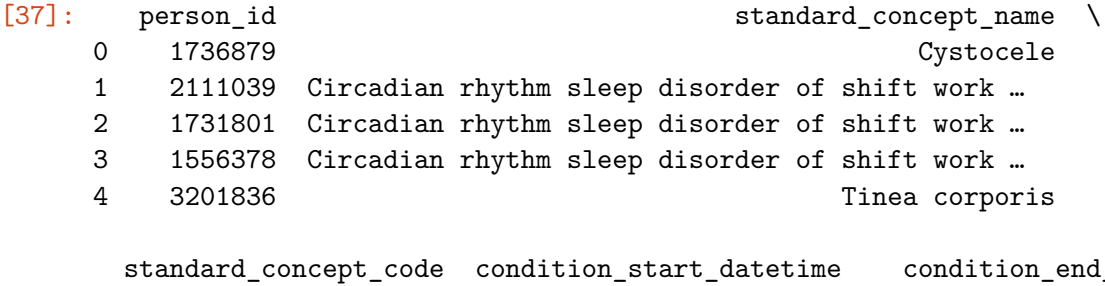

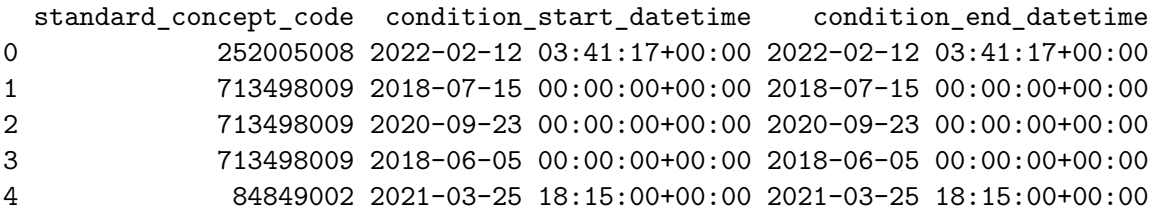

**Combine with analysis dataframe (analysis\_df on the left)**

```
[38]: analysis_df = pd.merge(analysis_df, diseases_df, on='person_id', how='left')
```
analysis\_df.head()

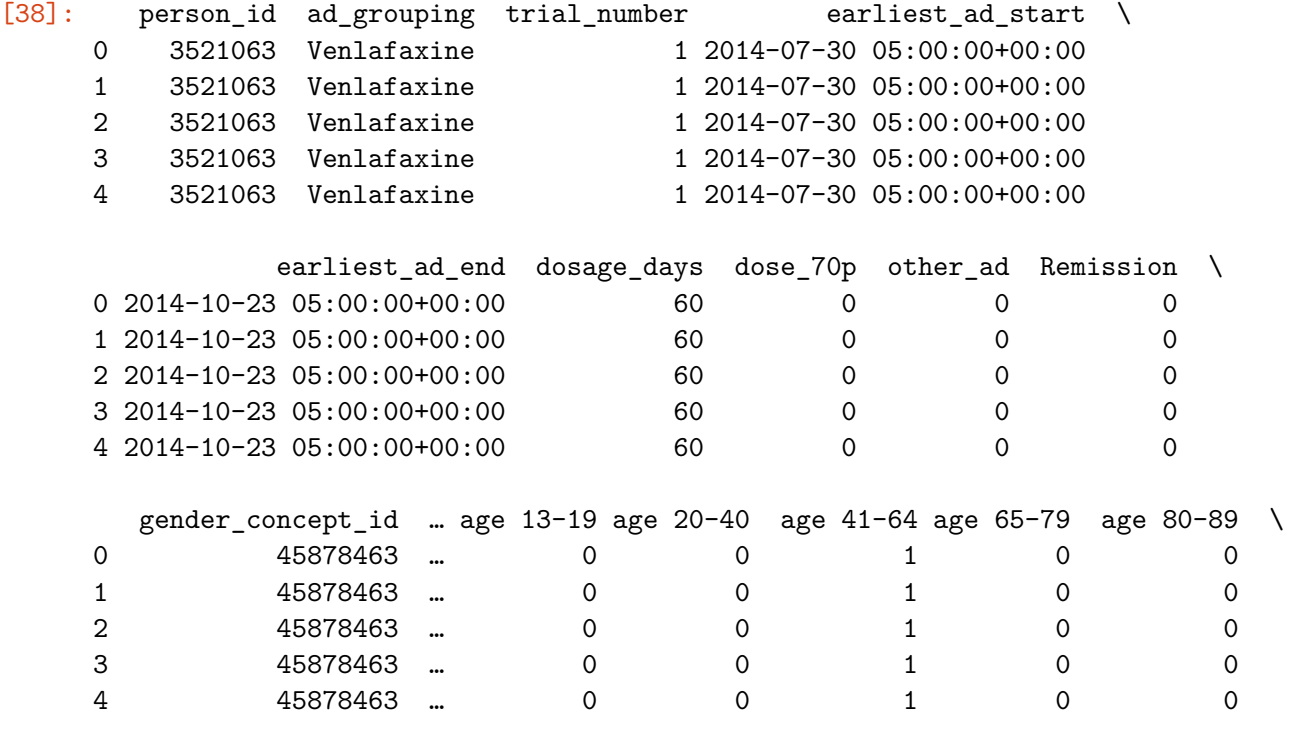

Female standard\_concept\_name standard\_concept\_code \

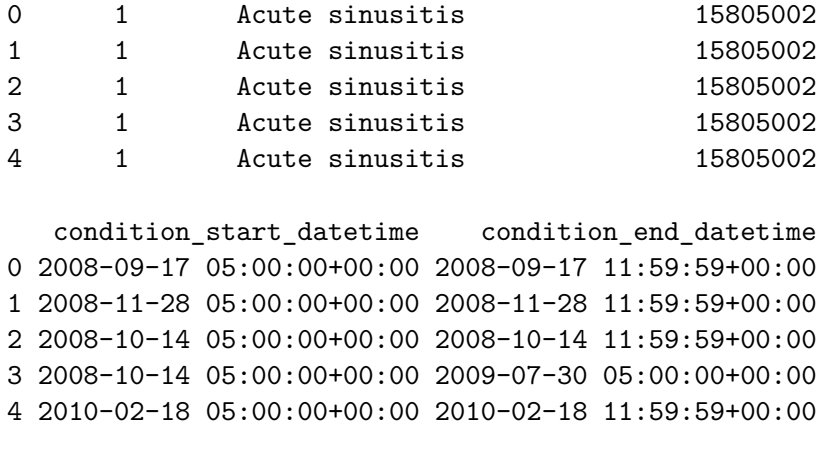

```
[5 rows x 31 columns]
```
**Select only diseases that started prior to starting the antidepressant for each trial**

```
[39]: # number of rows prior to clean up
      analysis_df.shape[0]
```
[39]: 18191201

```
[40]: # Retain only rows where condition_start_datetime is less than earliest_ad_start
      analysis_df = analysis_df[analysis_df['condition_start_datetime'] \lt_{\sqcup}↪analysis_df['earliest_ad_start']]
```
*# Reset index* analysis\_df.reset\_index(drop=**True**, inplace=**True**)

```
[41]: # number of rows after to clean up
      analysis_df.shape[0]
```

```
[41]: 6677782
```

```
[42]: analysis_df.head()
```
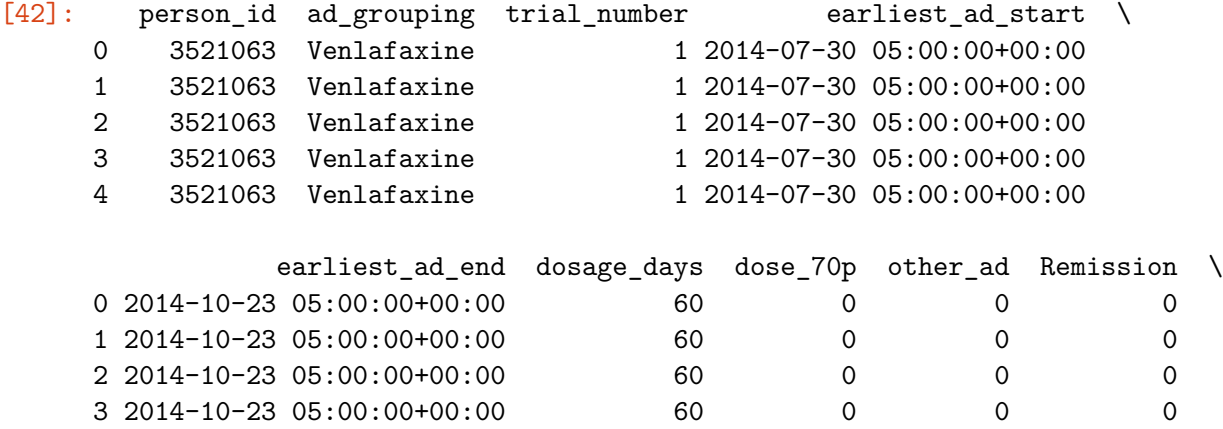

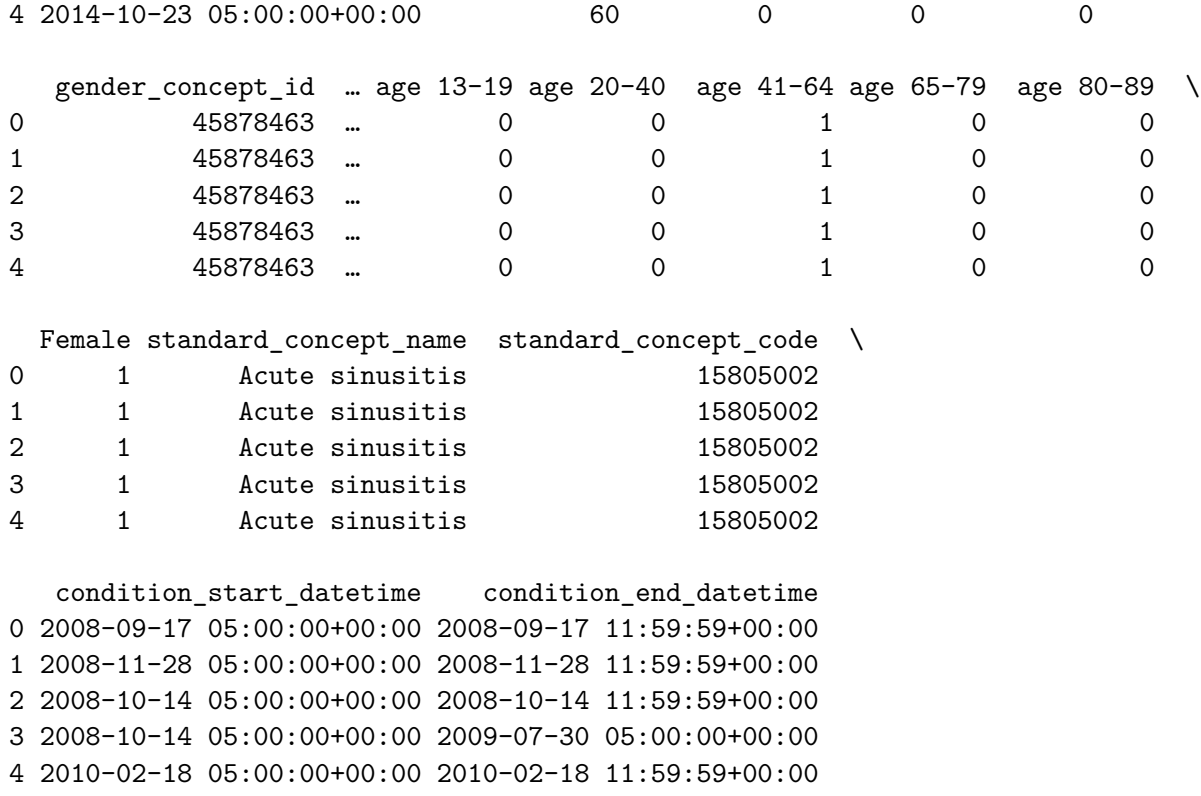

[5 rows x 31 columns]

## **2 Data Checkpoint**

#### **2.1 Store the analysis dataframe in a file**

```
[43]: # Check data types prior to writing file for reference after reading
      analysis_df.info()
```

```
<class 'pandas.core.frame.DataFrame'>
RangeIndex: 6677782 entries, 0 to 6677781
Data columns (total 31 columns):
# Column Dtype
--- ------ -----
0 person_id Int64
1 ad_grouping object
2 trial_number Int64
3 earliest_ad_start datetime64[ns, UTC]
4 earliest_ad_end datetime64[ns, UTC]
5 dosage_days Int64
6 dose_70p int64
7 other_ad int64
8 Remission int64
9 gender_concept_id Int64
```

```
10 gender object
11 date_of_birth datetime64[ns, UTC]
12 ethnicity_concept_id Int64
13 ethnicity object
14 sex_at_birth_concept_id Int64
15 sex_at_birth object
16 date_of_death datetime64[ns, UTC]
17 age_at_ad float64
18 age_at_death float64
19 age_range category
20 age 0-12 int64
21 age 13-19 int64
22 age 20-40 int64
23 age 41-64 int64
24 age 65-79 int64
25 age 80-89 int64
26 Female int64
27 standard_concept_name object
28 standard_concept_code object
29 condition start datetime datetime64[ns, UTC]
30 condition_end_datetime datetime64[ns, UTC]
dtypes: Int64(6), category(1), datetime64[ns, UTC](6), float64(2), int64(10),
object(6)
memory usage: 1.5+ GB
```
[44]: analysis\_df.to\_csv('./checkpoint/hap823\_analysis\_df.csv', index = **False**)

## **2.2 Succeeding runs can start from here by reading the file and changing the datatypes**

```
[45]: # Import libraries with short names
      import pandas as pd
      import numpy as np
      import os
```
- $[46]$ : analysis df = pd.read csv('./checkpoint/hap823 analysis df.csv', low memory =  $\overline{a}$ ↪**False**)
- $[47]$ :  $\#$  Check data types after loading from file for reference on which datatypes to ↪*change* analysis\_df.info()

<class 'pandas.core.frame.DataFrame'> RangeIndex: 6677782 entries, 0 to 6677781 Data columns (total 31 columns): # Column Dtype

--- ------ ----- 0 person\_id int64

```
1 ad_grouping object
    2 trial_number int64
    3 earliest_ad_start object
    4 earliest_ad_end object
    5 dosage_days int64
    6 dose_70p int64
    7 other ad int64
    8 Remission int64
    9 gender_concept_id int64
    10 gender object
    11 date_of_birth object
    12 ethnicity_concept_id int64
    13 ethnicity object
    14 sex_at_birth_concept_id int64
    15 sex_at_birth object
    16 date_of_death object
    17 age_at_ad float64
    18 age_at_death float64
    19 age_range object
    20 age 0-12 int64
    21 age 13-19 int64
    22 age 20-40 int64
    23 age 41-64 int64
    24 age 65-79 int64
    25 age 80-89 int64
    26 Female int64
    27 standard_concept_name object
    28 standard_concept_code int64
    29 condition_start_datetime object
    30 condition_end_datetime object
    dtypes: float64(2), int64(17), object(12)
    memory usage: 1.5+ GB
[48]: # Change datatypes to aid processing
    # Integer columns (imported correctly)
    #['person_id ', 'trial_number', 'dosage_days', 'dose_70p', 'other_ad',␣
     ↪'Remission', 'gender_concept_id',
    # 'ethnicity_concept_id', 'sex_at_birth_concept_id', 'age 0-12', 'age 13-19',␣
     ↪'age 20-40', 'age 41-64', 'age 65-79',
    # 'age 80-89', 'Female', 'disease_group']
    # Float columns (imported correctly)
    #['age_at_ad', 'age_at_death']
    # Date columns
    dates_col = ['earliest_ad_start', 'earliest_ad_end', 'date_of_birth',
     ↪'date_of_death',
```
#### 'condition\_start\_datetime', 'condition\_end\_datetime']

```
for col in dates_col:
   analysis_df[col] = pd.to_datetime(analysis_df[col], errors='coerce')
```
*#Rename columns for diseases*

 $analysis_df = analysis_df.rename(columns={'standard\_concept_name':<sub>u</sub>$ ↪'disease\_name'}) analysis\_df = analysis\_df.rename(columns={'standard\_concept\_code': $\Box$ ↪'disease\_code'})

[49]: analysis\_df.info()

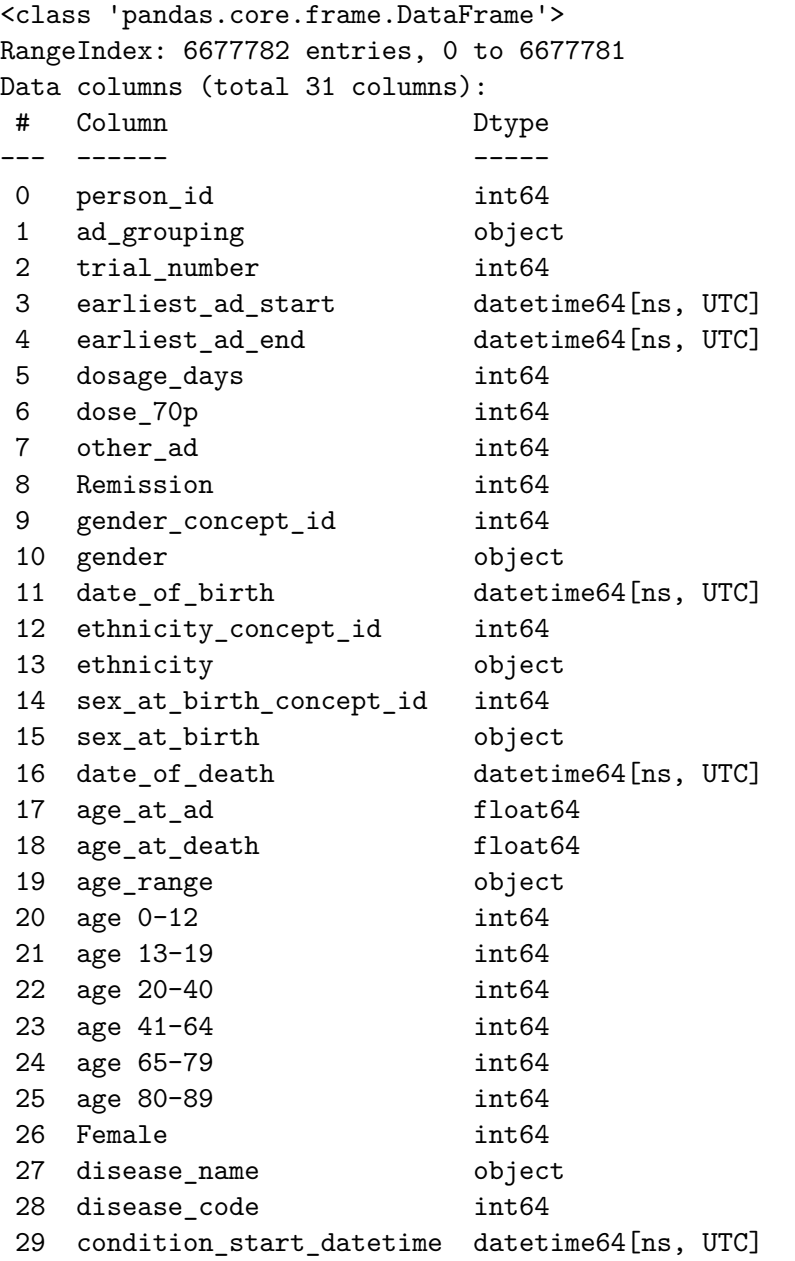

```
30 condition_end_datetime datetime64[ns, UTC]
dtypes: datetime64[ns, UTC](6), float64(2), int64(17), object(6)
memory usage: 1.5+ GB
```

```
[50]: analysis_df.head()
```
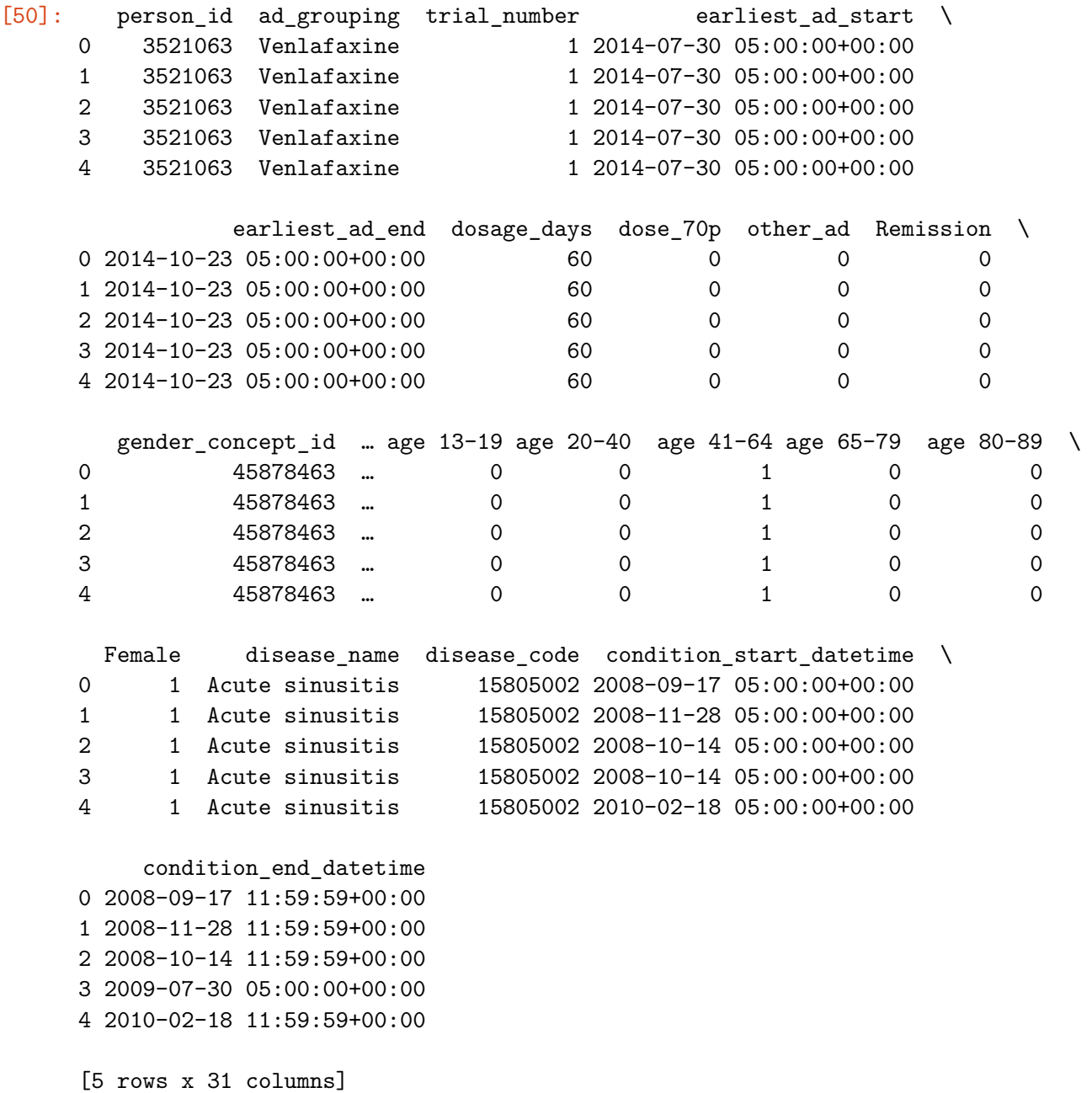

## **2.2.1 Reduce dimensionality**

• Drop unneeded columns

```
[51]: # Columns to keep
     cols_to_keep = ['person_id','ad_grouping',
                   'trial_number',
                   'earliest_ad_start',
                   'Remission',
                   'age 13-19', #dropped 'age 0-12' to prevent dummy variable trap
                   'age 20-40',
                   'age 41-64',
                   'age 65-79',
                   'age 80-89',
                   'Female',
                   'disease_code'
                  ]
     # Select only the columns in cols_to_keep
     analysis_df_reduced = analysis_df[cols_to_keep]
     analysis_df_reduced.info()
    <class 'pandas.core.frame.DataFrame'>
    RangeIndex: 6677782 entries, 0 to 6677781
    Data columns (total 12 columns):
     # Column Dtype
         --- ------ -----
     0 person_id int64
     1 ad_grouping object
     2 trial_number int64
     3 earliest_ad_start datetime64[ns, UTC]
     4 Remission int64
     5 age 13-19 int64
     6 age 20-40 int64
     7 age 41-64 int64
     8 age 65-79 int64
     9 age 80-89 int64
     10 Female int64
     11 disease_code int64
    dtypes: datetime64[ns, UTC](1), int64(10), object(1)
```

```
memory usage: 611.4+ MB
```
## **2.2.2 Convert disease\_codes into dummy variables in store in a new copy of the analysis dataframe**

[52]: *# Check if disease\_code has missing values (place 0 as default if it exists)* analysis\_df\_reduced['disease\_code'].isnull().sum()

[52]: 0

```
[53]: # Loop through each unique antidepressant to create an analysis dataframe for␣
       ↪each
      for ad in analysis_df_reduced['ad_grouping'].unique():
          # Create a subset for the antidepressant
          analysis_subset = analysis_df_reduced[analysis_df_reduced['ad_grouping'] ==\leftrightarrowad]
          # Create a copy containing only primary key columns and disease code to␣
       ↪create dummy variables
          disease per trial = analysis subset[['person id', 'ad grouping',\Box↪'trial_number', 'disease_code']].copy()
          # Create dummy variables for the disease codes
          disease_dummies = pd.get\_dummies(disease_per_trial['disease_code'],
       ↪prefix='disease').astype(int)
          # Concatenate the dummy variables with the disease per trial dataframe
          disease_per_trial = pd.concat([disease_per_trial, disease_dummies], axis=1)
          # Drop disease_code column in disease per trial
          disease per trial = disease per trial.drop(columns=['disease code'])
          # Drop the disease_code column from the analyis subset dataframe
          analysis_subset = analysis_subset.drop(columns=['disease_code'])
          # Drop columns with less than 30 samples as they do not have enough data to␣
       ↪properly identify distributions
          # Take column sums
          column_sums = disease_per_trial.sum()
          # Identify columns to drop
          columns_to_drop = [col for col in disease_per_trial.columns if col.
       ↪startswith('disease_') and column_sums[col] < 30]
          # Drop columns with less than 30 samples
          disease_per_trial = disease_per_trial.drop(columns=columns_to_drop)
          # Aggregate analysis_df_reduced based on primary keys, use first value for␣
       ↪aggregation
          aggregation_dict_1 = {col: 'first'
                              for col in analysis_subset.columns if col not in␣
       ↪['person_id', 'ad_grouping', 'trial_number']}
          # Group by the primary key columns and aggregate
          analysis_subset = analysis_subset.groupby(['person_id', 'ad_grouping',\Box↪'trial_number'],
```

```
as_index=False).
↪agg(aggregation_dict_1)
  # Aggregate disease per trial based on primary keys, use max value for␣
↪aggregation
  aggregation_dict_2 = \{col: 'max'for col in disease_per_trial.columns if col not in␣
↪['person_id', 'ad_grouping', 'trial_number']}
  # Group by the primary key columns and aggregate
  disease_per_trial = disease_per_trial.groupby(['person_id', 'ad_grouping', \Box↪'trial_number'],
                                                 as_index=False).
↪agg(aggregation_dict_2)
  # Left analysis_df_reduced and disease_per_trial using primary keys␣
↪(analysis_df_reduced on the left)
  analysis_subset = pd.merge(analysis_subset, disease_per_trial,\Box↪on=['person_id', 'ad_grouping', 'trial_number'],
                              how='left')
  # create checkpoint files for each subset
  filename = f'./checkpoint/hap823_analysis_subset_{ad}.csv'
  analysis_subset.to_csv(filename, index = False)
```
## **3 Data Checkpoint**

**3.1 Restore needed files from the data checkpoint**

```
[3]: # Import libraries with short names
     import pandas as pd
     import numpy as np
     import os
[4]: # Open each file and store in a dictionary of dataframes
     ad_list = ['Amitriptyline',
                'Bupropion',
                'Citalopram',
                'Desvenlafaxine',
                'Doxepin',
                'Duloxetine',
                'Escitalopram',
                'Fluoxetine',
                'Mirtazapine',
                'Nortriptyline',
                'Paroxetine',
```

```
'Sertraline',
           'Trazodone',
           'Venlafaxine',
           'Other']
analysis_df_dict = dict()for ad in ad_list:
    filename = f'./checkpoint/hap823_analysis_subset_{ad}.csv'
    analysis_df_dict[ad] = pd.read_csv(filename, low_memory = False)
```

```
[6]: # Check the info and head of each file
     for ad in ad_list:
         print(f"\n\nAntidepressant: {ad}")
         print(analysis_df_dict[ad].info())
         print(analysis_df_dict[ad].head())
```

```
Antidepressant: Amitriptyline
<class 'pandas.core.frame.DataFrame'>
RangeIndex: 1984 entries, 0 to 1983
Columns: 1609 entries, person_id to disease_15960141000119102
dtypes: int64(1607), object(2)
memory usage: 24.4+ MB
None
 person_id ad_grouping trial_number earliest_ad_start \
0 1000039 Amitriptyline 1 2019-12-18 16:13:00+00:00
1 1000370 Amitriptyline 1 2019-11-01 00:00:00+00:00
2 1004308 Amitriptyline 1 2007-08-06 14:27:00+00:00
3 1005542 Amitriptyline 1 2016-11-08 00:00:00+00:00
4 1010384 Amitriptyline 1 2020-04-06 16:54:00+00:00
 Remission age 13-19 age 20-40 age 41-64 age 65-79 age 80-89 … \
0 0 0 0 0 1 0 0 m
1 0 0 0 0 0 1 0 …
2 1 0 0 1 0 0 ...
3 0 0 0 0 1 0 0 <mark>...</mark>
4 0 0 0 1 0 0 …
 disease_1085811000119109 disease_1085911000119103 \
0 0 0
1 0 0
2 0 0
3 0 0
4 0 0 0
 disease_1089981000119106 disease_10633351000119109 \
0 0 0
```
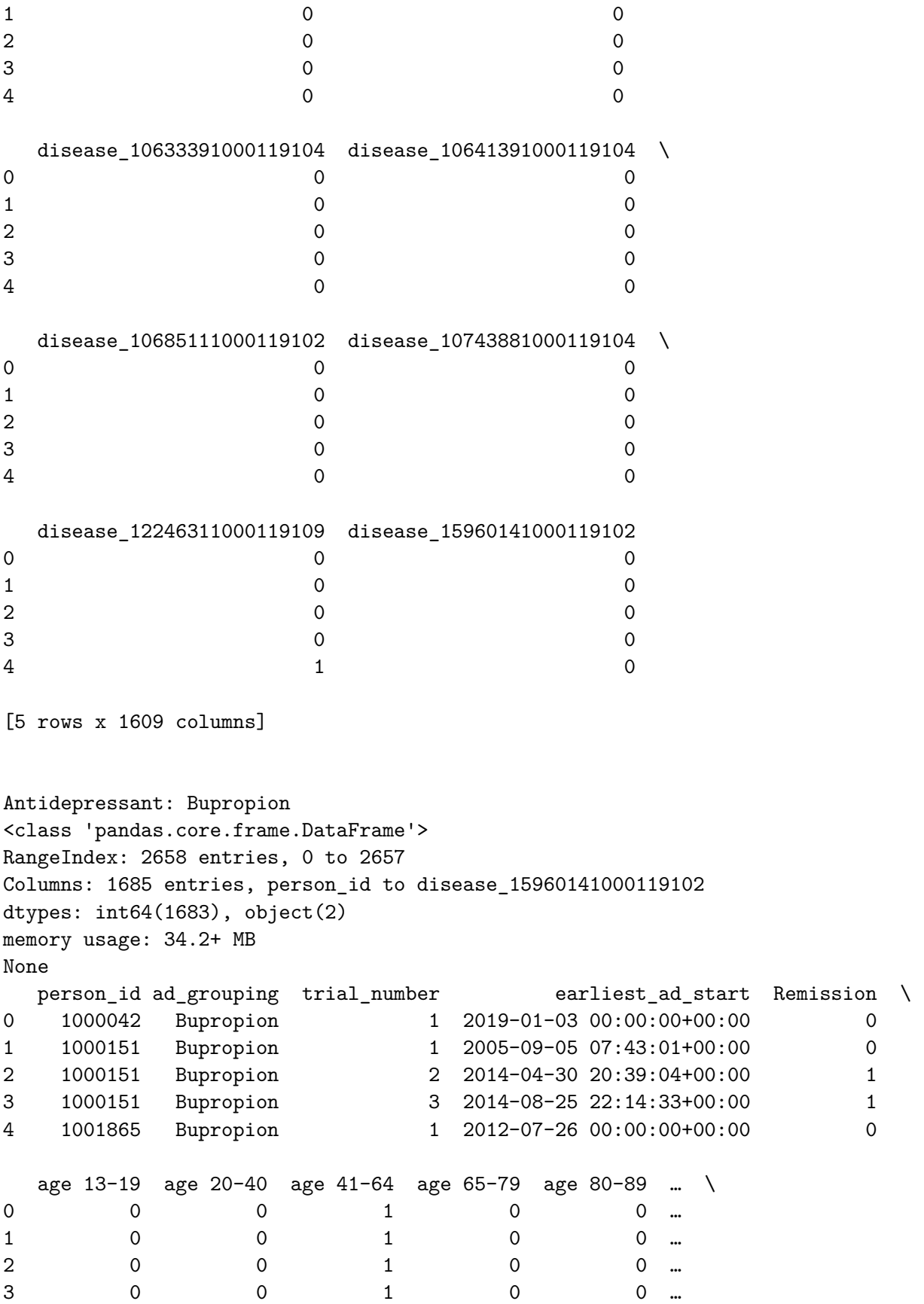

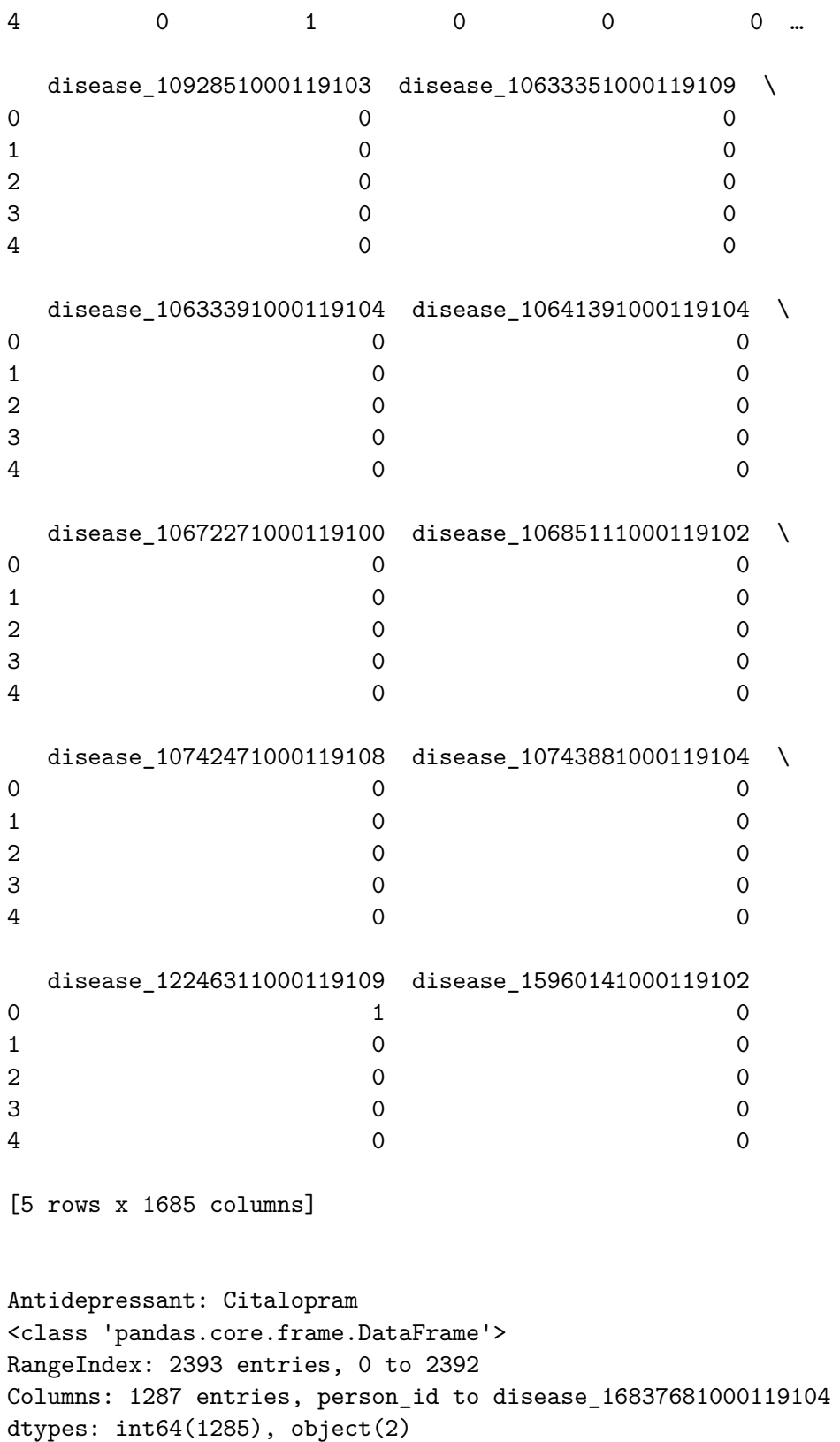

None

memory usage: 23.5+ MB

person\_id ad\_grouping trial\_number earliest\_ad\_start Remission \

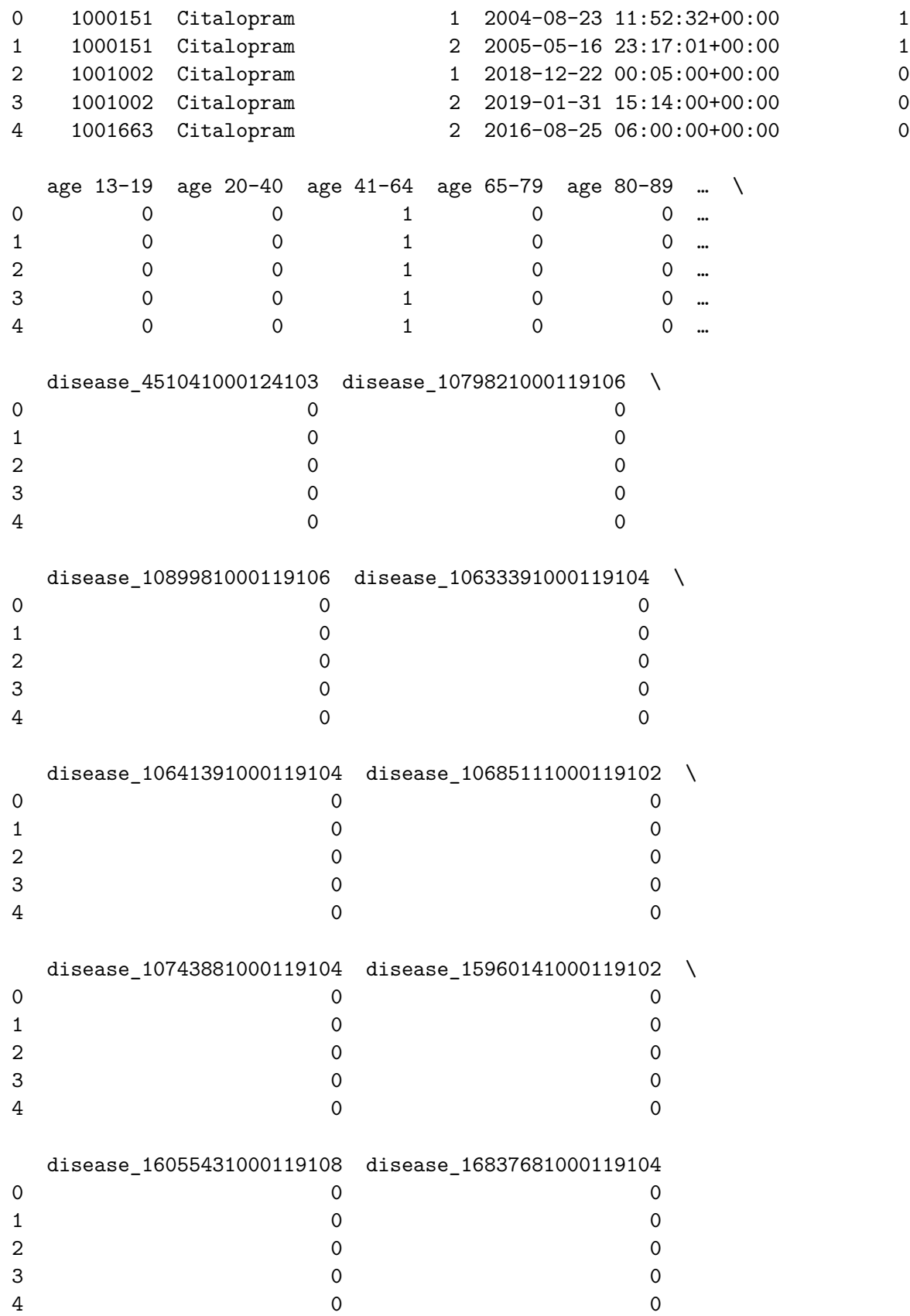

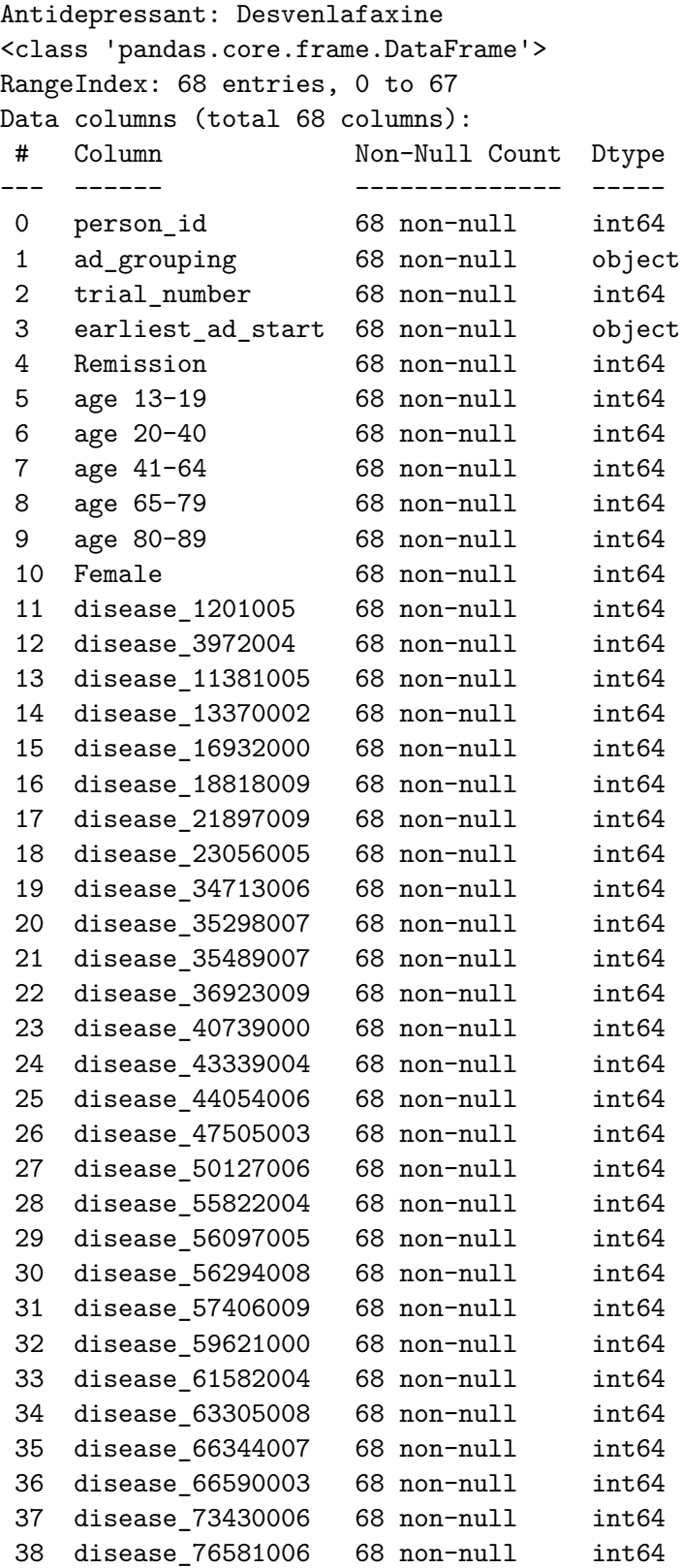

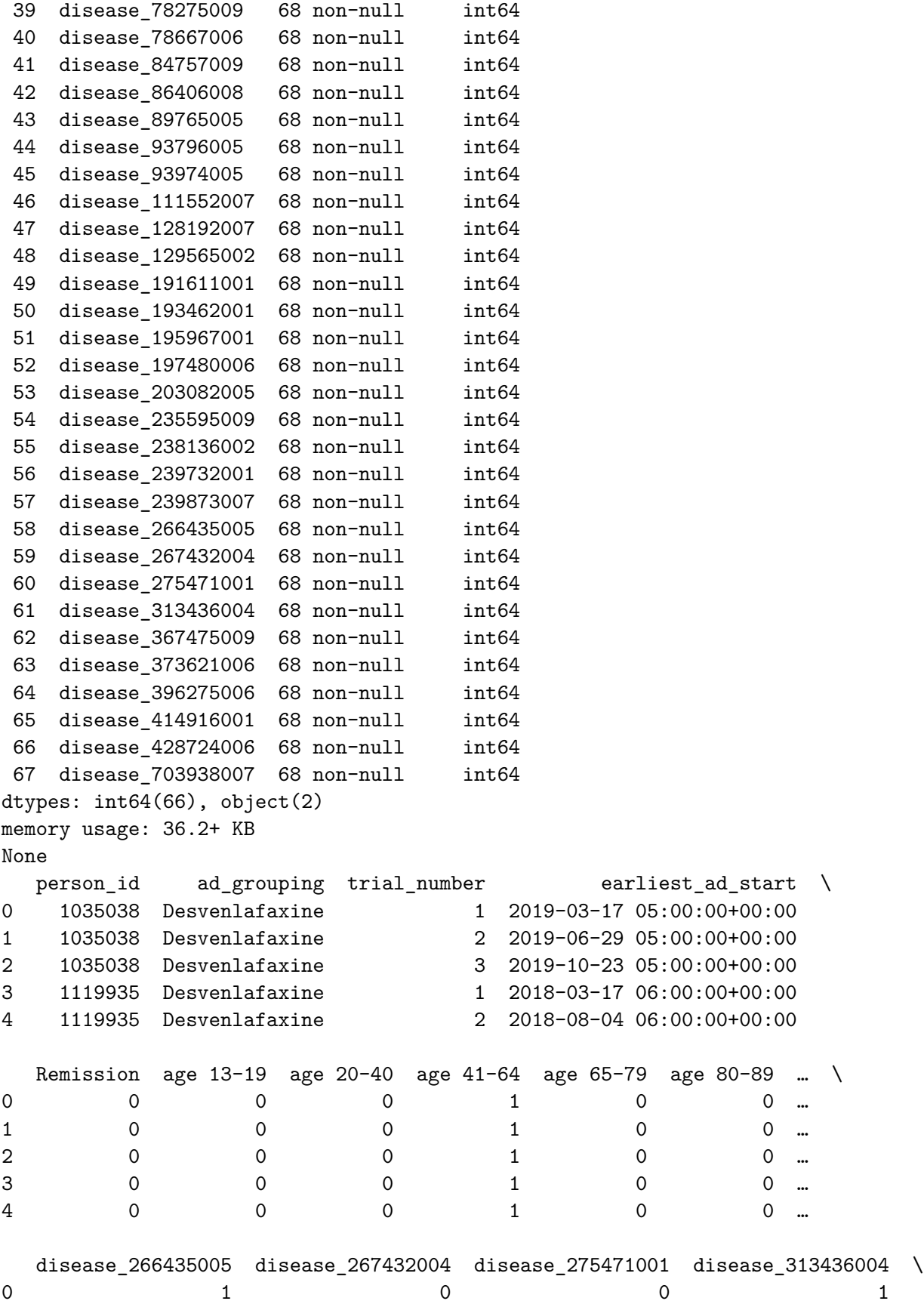

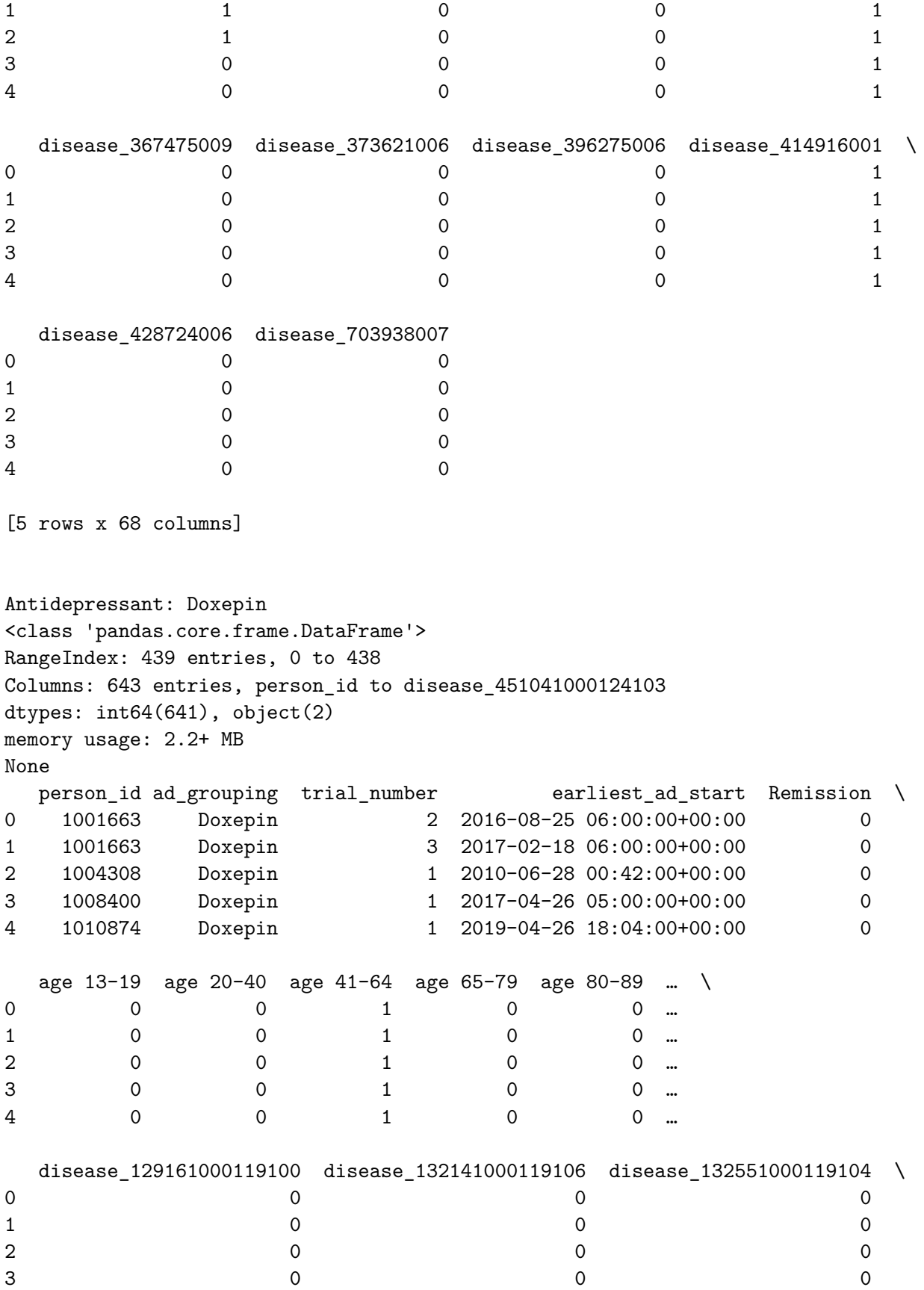

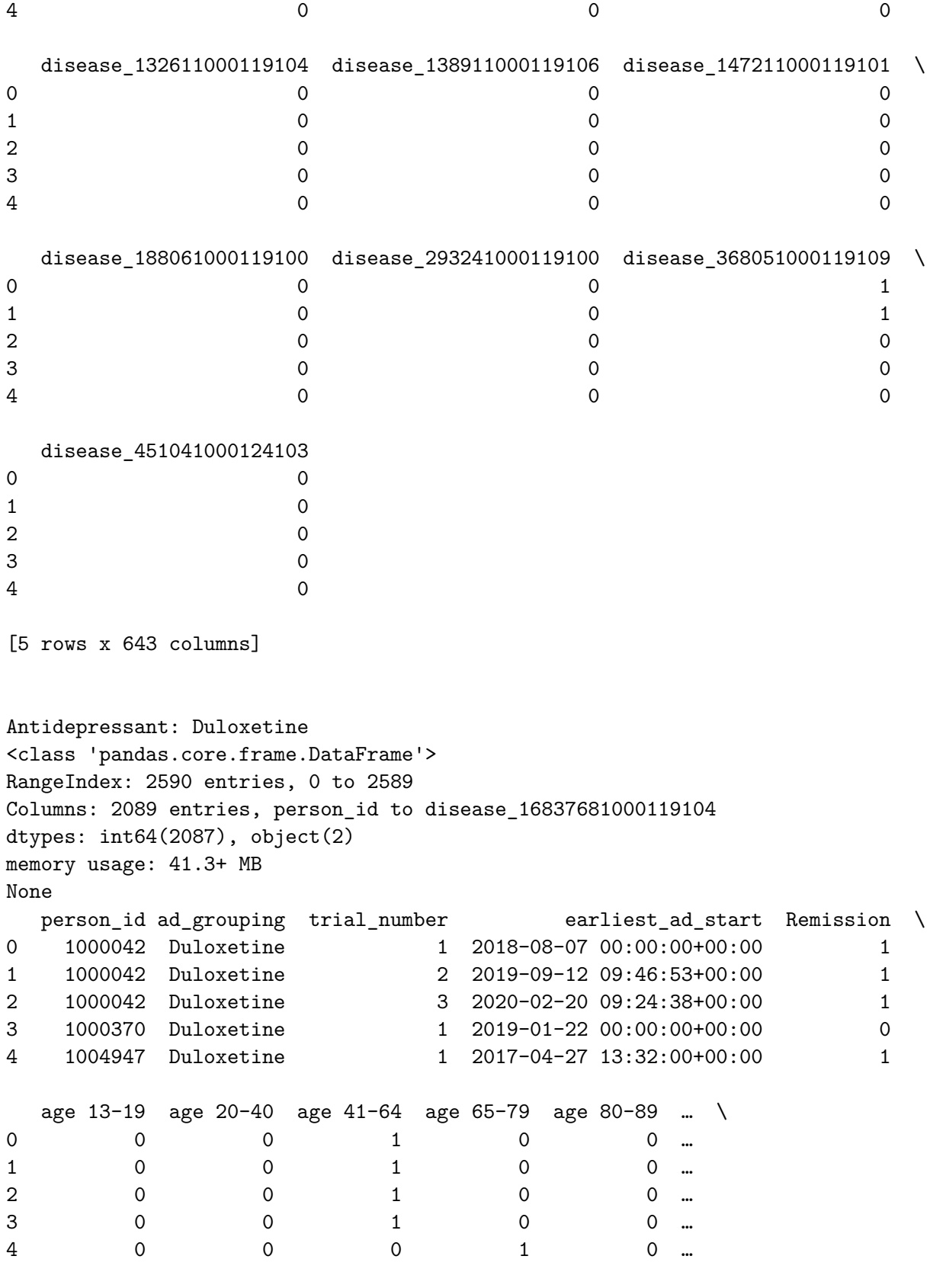

disease\_10641391000119104 disease\_10672271000119100 \

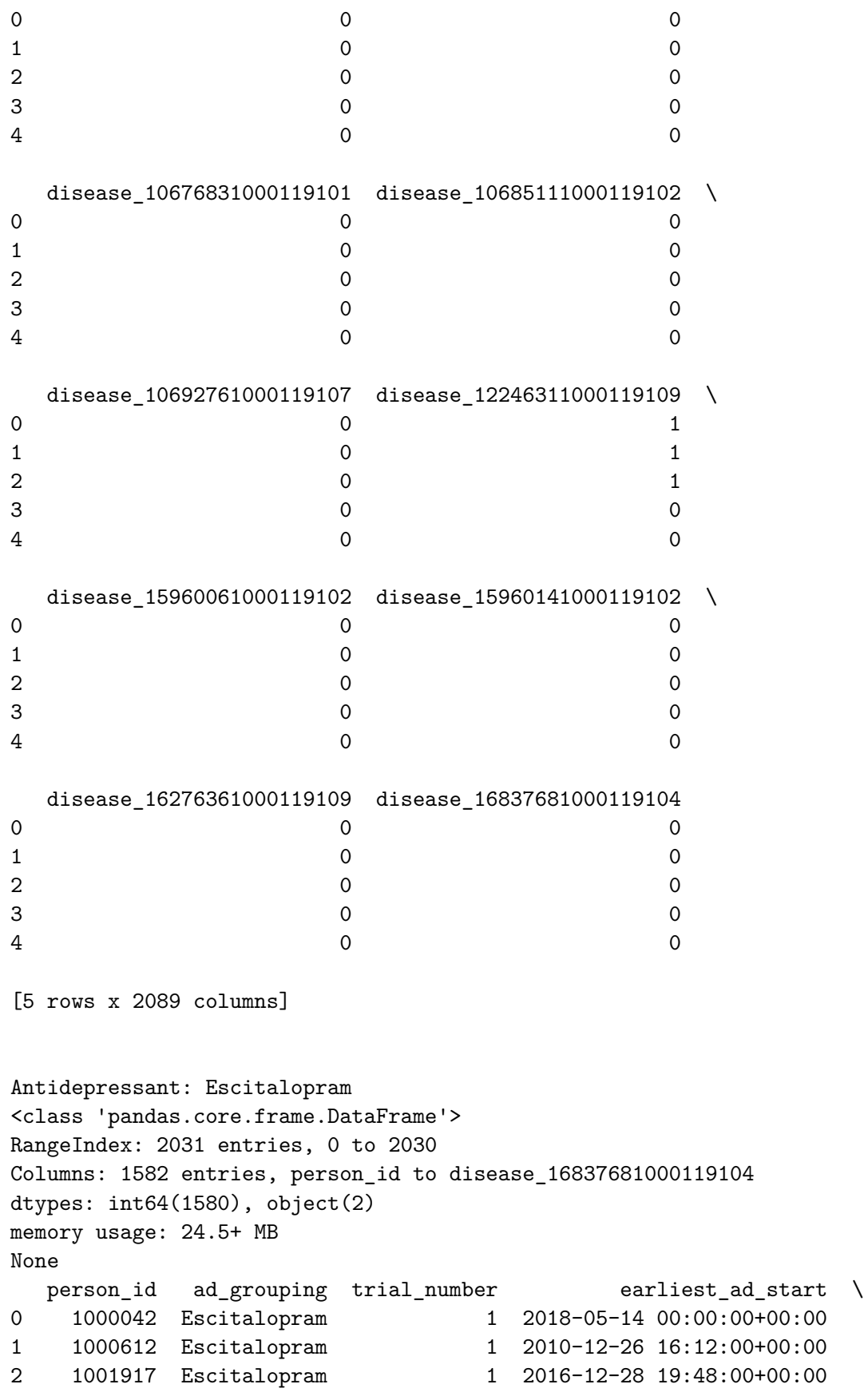

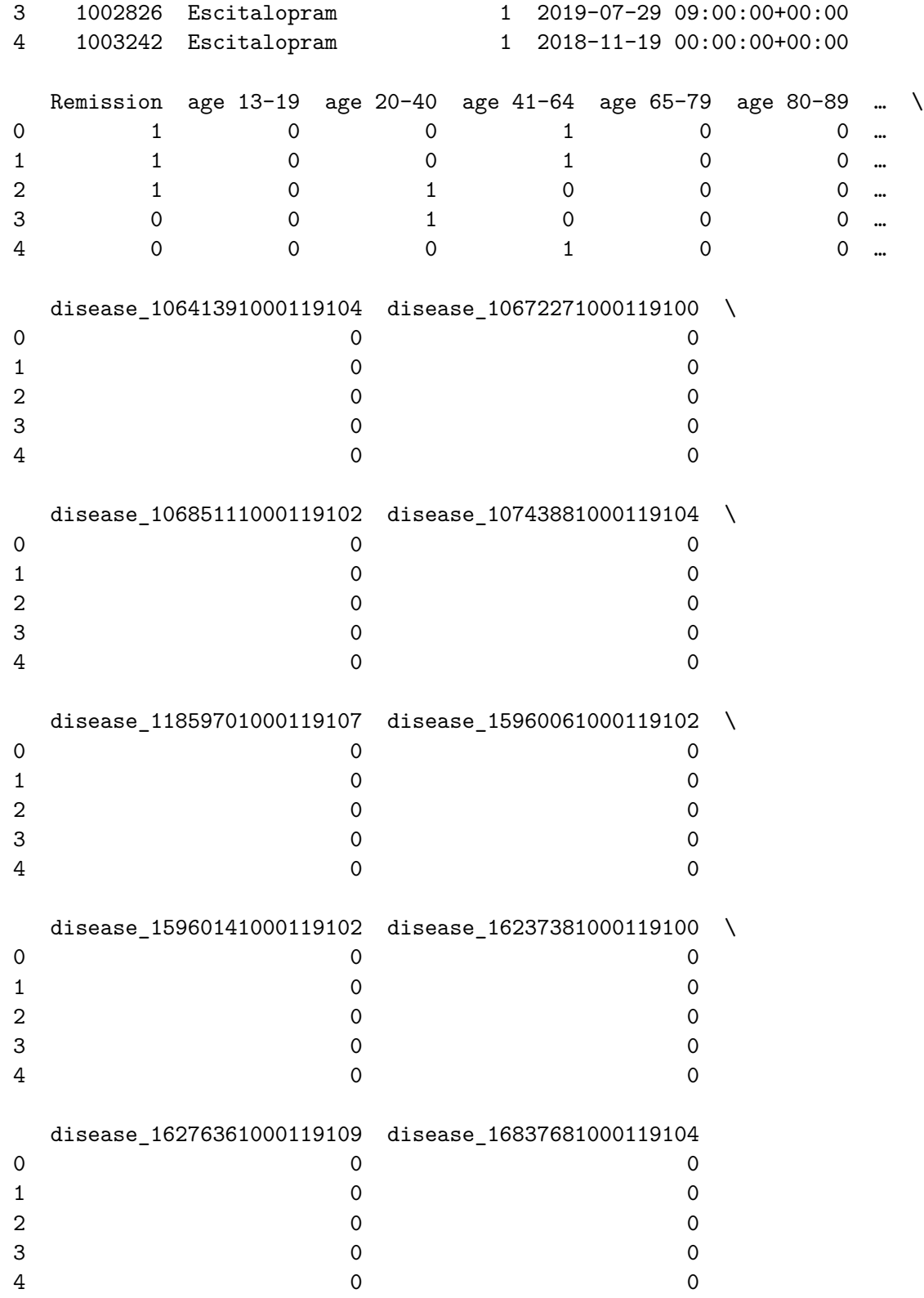

[5 rows x 1582 columns]

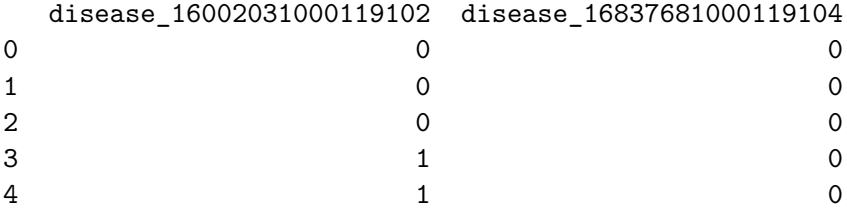

[5 rows x 1308 columns]

Antidepressant: Mirtazapine <class 'pandas.core.frame.DataFrame'> RangeIndex: 1724 entries, 0 to 1723 Columns: 1615 entries, person\_id to disease\_16837681000119104 dtypes: int64(1613), object(2) memory usage: 21.2+ MB None person\_id ad\_grouping trial\_number earliest\_ad\_start Remission \ 0 1003242 Mirtazapine 1 2015-01-23 00:00:00+00:00 1 1 1003242 Mirtazapine 2 2018-10-17 00:00:00+00:00 0 2 1007024 Mirtazapine 1 2012-09-23 05:00:00+00:00 0 3 1007024 Mirtazapine 2 2013-10-26 05:00:00+00:00 0 4 1007024 Mirtazapine 3 2014-06-20 05:00:00+00:00 0 age 13-19 age 20-40 age 41-64 age 65-79 age 80-89 … \ 0 0 0 0 1 0 0 ... 1 0 0 0 1 0 0 ... 2 0 0 0 1 0 0 ... 3 0 0 1 0 0 … 4 0 0 1 0 0 … disease\_10633391000119104 disease\_10633911000119107 \ 0 0 0  $1$  0 0 2 0 0 3 0 0 4 0 0 0 disease\_10641391000119104 disease\_10685111000119102 \ 0 0 0  $1$  0 0 2 0 0 3 0 0 4 0 0 0 disease\_10743881000119104 disease\_12246311000119109 \ 0 0 0

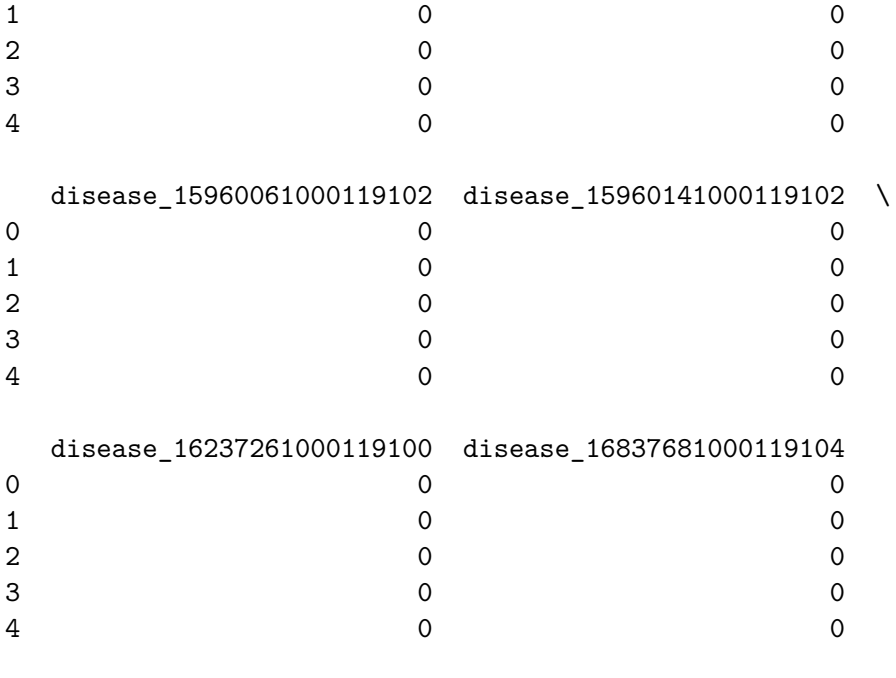

[5 rows x 1615 columns]

```
Antidepressant: Nortriptyline
<class 'pandas.core.frame.DataFrame'>
RangeIndex: 803 entries, 0 to 802
Columns: 1057 entries, person_id to disease_16039431000119105
dtypes: int64(1055), object(2)
memory usage: 6.5+ MB
None
 person_id ad_grouping trial_number earliest_ad_start \
0 1011705 Nortriptyline 1 2016-08-31 00:00:00+00:00
1 1014596 Nortriptyline 1 2006-12-28 00:00:00+00:00
2 1015518 Nortriptyline 1 2006-04-19 05:00:00+00:00
3 1017513 Nortriptyline 1 2012-01-08 20:20:00+00:00
4 1024170 Nortriptyline 1 2021-11-28 16:29:00+00:00
 Remission age 13-19 age 20-40 age 41-64 age 65-79 age 80-89 … \
0 0 0 0 0 1 0 0 m
1 1 0 1 0 0 0 ...
2 0 0 0 0 1 0 0 ...
3 1 0 0 1 0 0 ...
4 0 0 0 1 0 0 …
 disease_368051000119109 disease_451041000124103 disease_1079821000119106 \
0 0 0 0
1 0 0 0 0
2 0 0 0 0
3 0 0 0
```
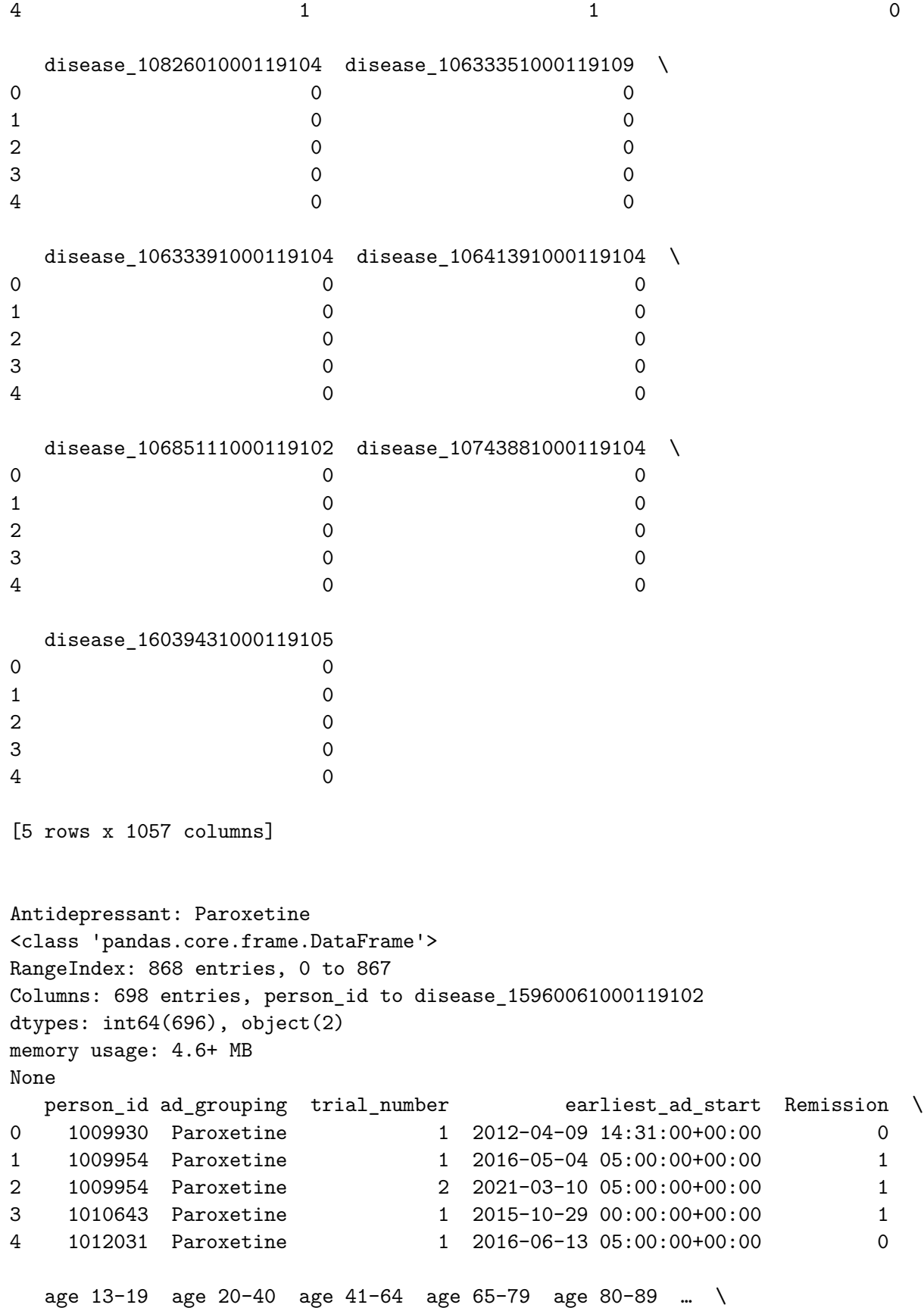

56

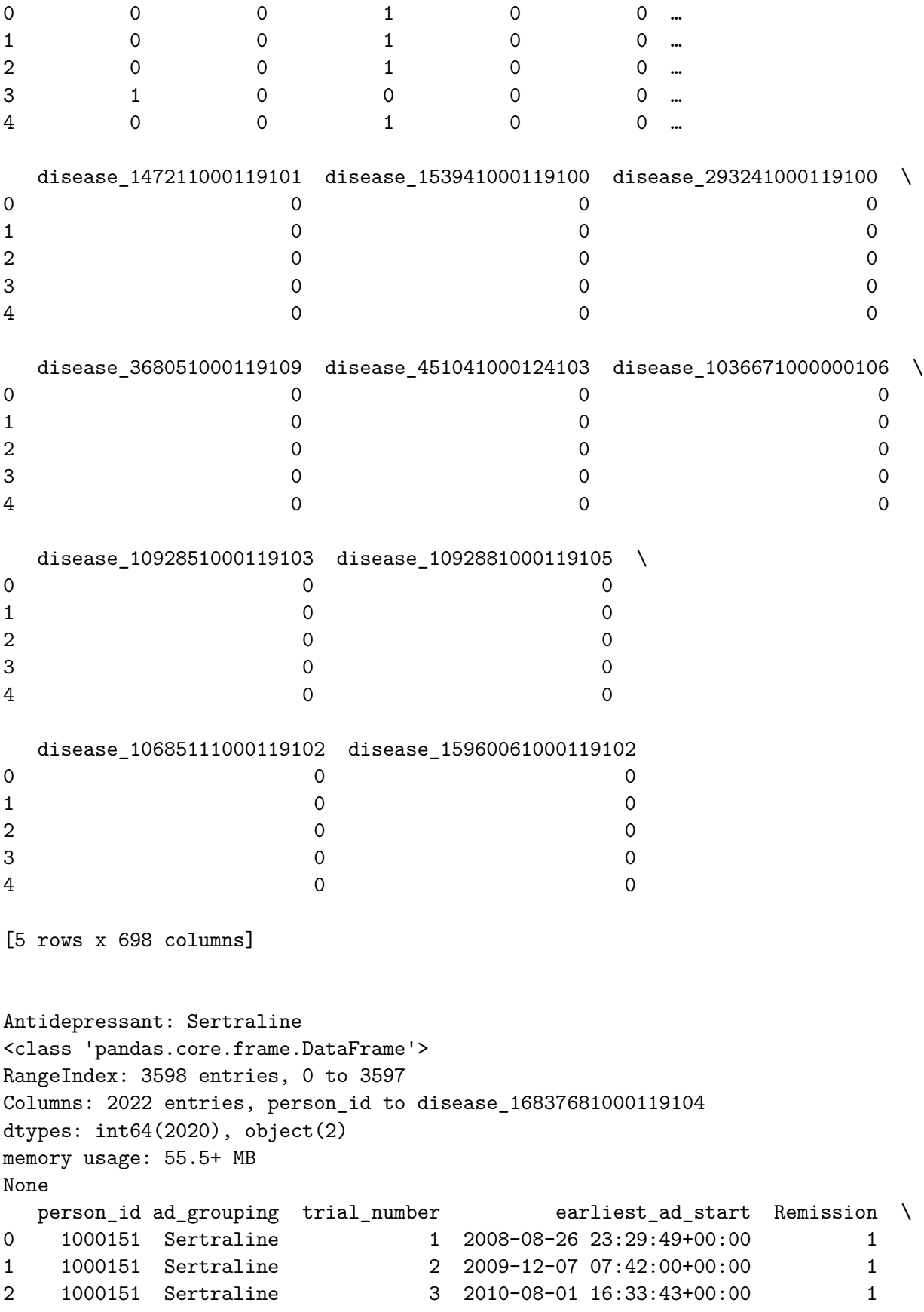

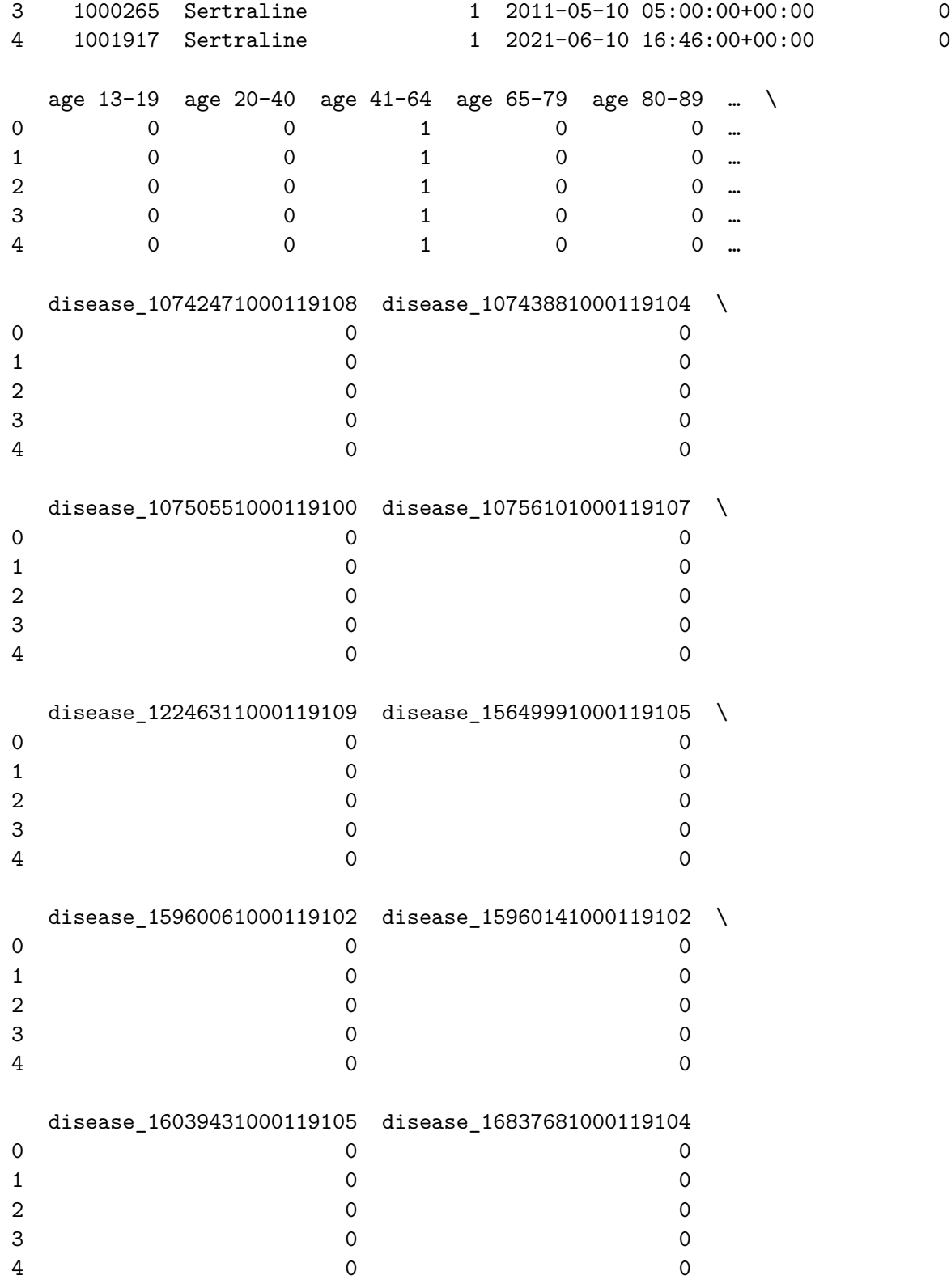

[5 rows x 2022 columns]

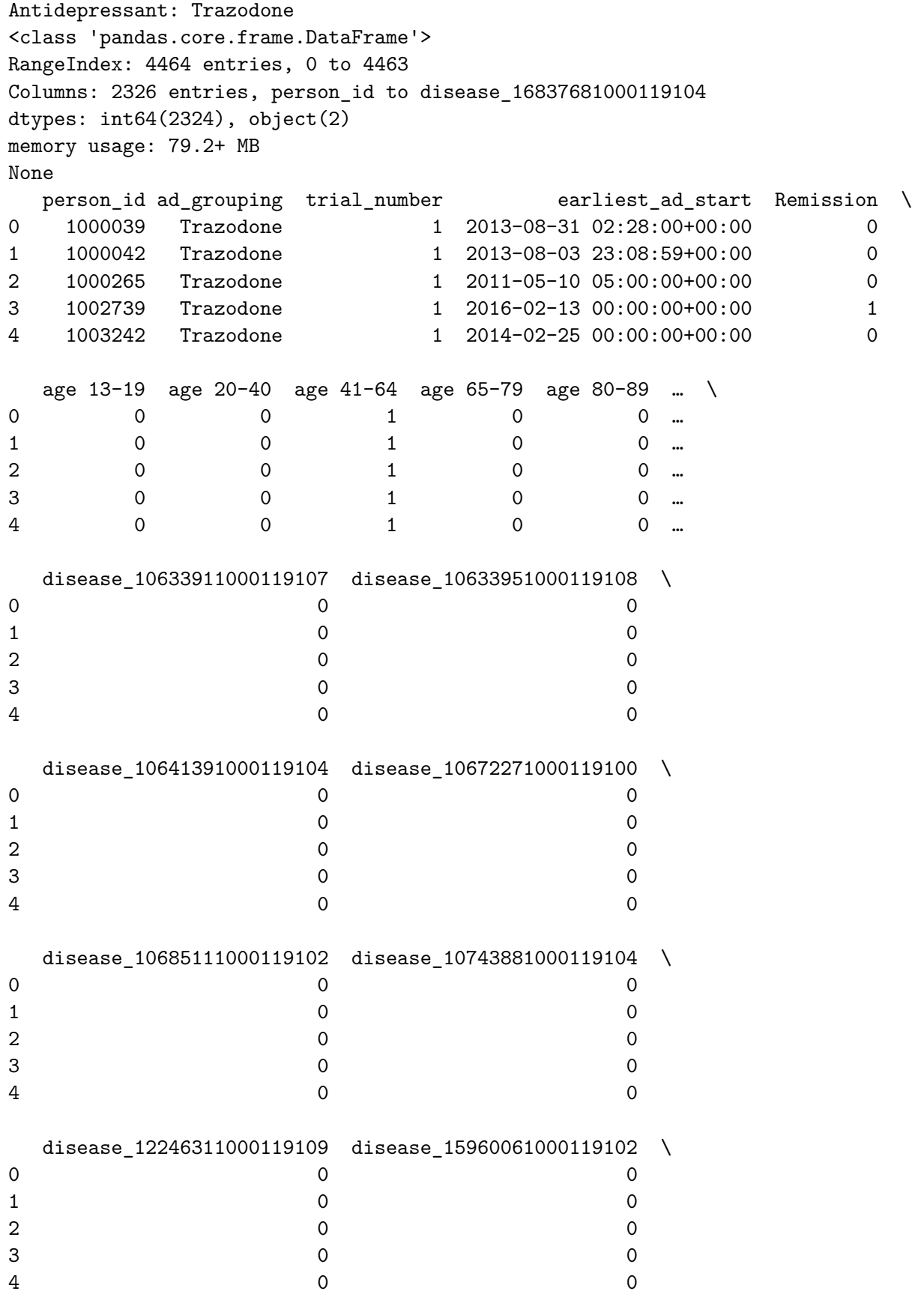

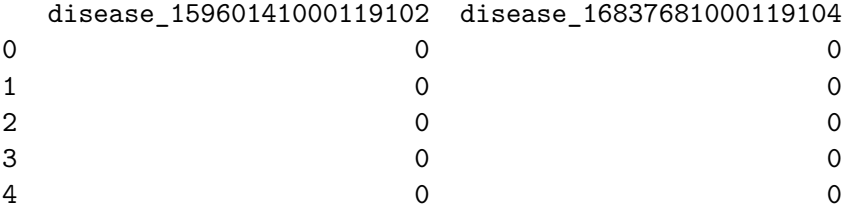

[5 rows x 2326 columns]

Antidepressant: Venlafaxine <class 'pandas.core.frame.DataFrame'> RangeIndex: 1448 entries, 0 to 1447 Columns: 1298 entries, person\_id to disease\_15960141000119102 dtypes: int64(1296), object(2) memory usage: 14.3+ MB None person\_id ad\_grouping trial\_number earliest\_ad\_start Remission \ 0 1000151 Venlafaxine 1 2012-07-30 09:16:43+00:00 1 1 1003242 Venlafaxine 1 2014-02-25 00:00:00+00:00 0 2 1003242 Venlafaxine 2 2015-07-02 00:00:00+00:00 1 3 1003242 Venlafaxine 3 2016-02-01 00:00:00+00:00 1 4 1009990 Venlafaxine 1 2014-03-06 05:00:00+00:00 0 age 13-19 age 20-40 age 41-64 age 65-79 age 80-89 … \ 0 0 0 0 1 0 0 ... 1 0 0 0 1 0 0 ... 2 0 0 0 1 0 0 ... 3 0 0 0 1 0 0 ... 4 0 0 1 0 0 … disease\_10633351000119109 disease\_10633391000119104 \ 0 0 0  $1$  0 0 2 0 0 3 0 0 4 0 0 0 disease\_10637831000119101 disease\_10641391000119104 \ 0 0 0  $1$  0 0 2 0 0 3 0 0 4 0 0 0 disease\_10685111000119102 disease\_10742471000119108 \ 0 0 0

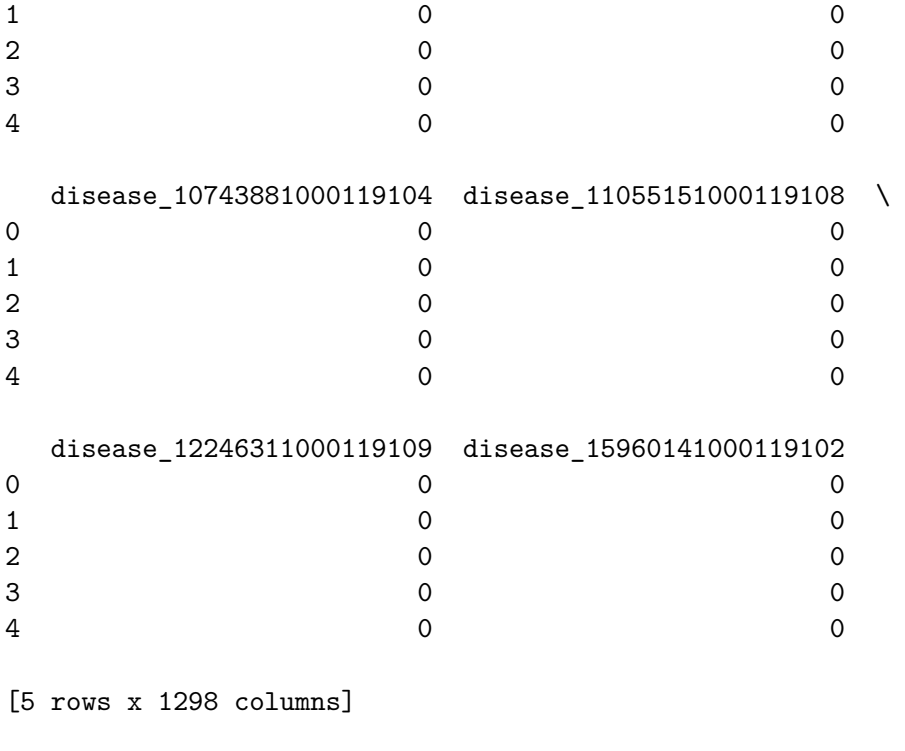

Antidepressant: Other <class 'pandas.core.frame.DataFrame'> RangeIndex: 523 entries, 0 to 522 Columns: 793 entries, person\_id to disease\_15960141000119102 dtypes: int64(791), object(2) memory usage: 3.2+ MB None person\_id ad\_grouping trial\_number earliest\_ad\_start Remission \ 0 1004308 0ther 1 2007-07-25 17:21:00+00:00 0 1 1008400 Other 1 2015-07-15 05:00:00+00:00 1 2 1009473 Other 1 2007-11-09 14:00:00+00:00 0 3 1013770 Other 1 2019-07-13 09:32:00+00:00 1 4 1014596 Other 1 2011-04-20 00:00:00+00:00 0 age 13-19 age 20-40 age 41-64 age 65-79 age 80-89 … \ 0 0 0 0 1 0 0 <mark>…</mark> 1 0 0 0 1 0 0 ... 2 0 1 0 0 0 ... 3 0 0 1 0 0 … 4 0 0 1 0 0 … disease\_147211000119101 disease\_156051000119109 disease\_293241000119100 \ 0 0 0 0  $1$  0 0 0 0  $2$  0 0 0 0 3 0 0 0

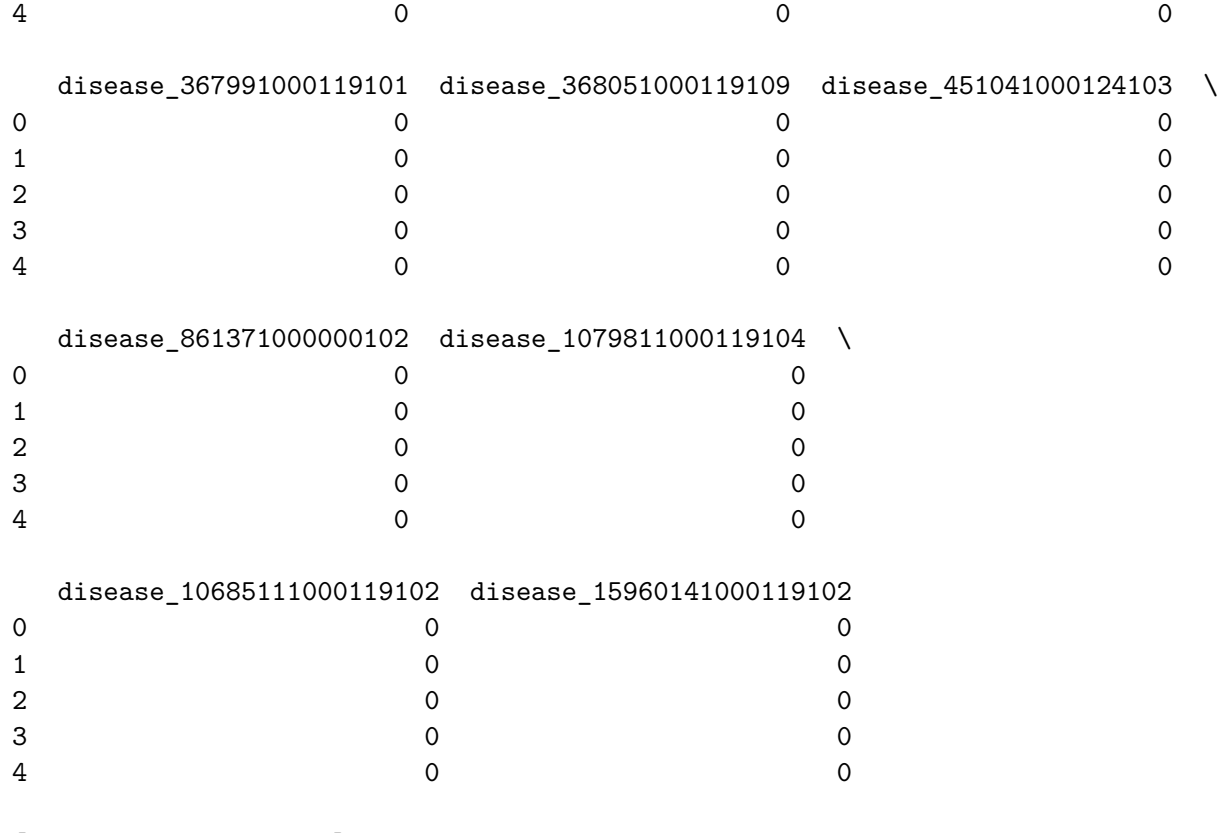

[5 rows x 793 columns]

# **4 Fit the Network Model**

 $[1 :$